### **МИНИСТЕРСТВО ОБРАЗОВАНИЯ КУЗБАССА ГОСУДАРСТВЕННОЕ ПРОФЕССИОНАЛЬНОЕ ОБРАЗОВАТЕЛЬНОЕ УЧРЕЖДЕНИЕ «СИБИРСКИЙ ПОЛИТЕХНИЧЕСКИЙ ТЕХНИКУМ»**

# **МЕТОДИЧЕСКИЕ РЕКОМЕНДАЦИИ ПО ВЫПОЛНЕНИЮ И ЗАЩИТЕ ВЫПУСКНОЙ КВАЛИФИКАЦИОННОЙ РАБОТЫ**

для специальности 18.02.06 Химическая технология органических веществ Кемерово 2023

ОДОБРЕНА

Цикловой методической комиссией профессиональной подготовки

Протокол № \_\_\_\_ от « $\_\_\$   $\_\_\_\_\_\_\_$  20 $\_\_\_\$  г.

Председатель \_\_\_\_\_\_\_\_\_\_\_\_\_/С.З.Якупова

Разработана на основе Федерального государственного образовательного стандарта СПО 09.02.07 Информационные системы и программирование

Заместитель директора по учебнопроизводственной работе \_\_\_\_\_\_\_\_\_\_\_/Т.М. Жильцова

#### **Составители (авторы)**:

Луканова Е.В., преподаватель дисциплин профессионального цикла ГПОУ СПТ, Хромова Н.В., преподаватель дисциплин профессионального цикла ГПОУ СПТ

**Рецензент**:

# СОДЕРЖАНИЕ

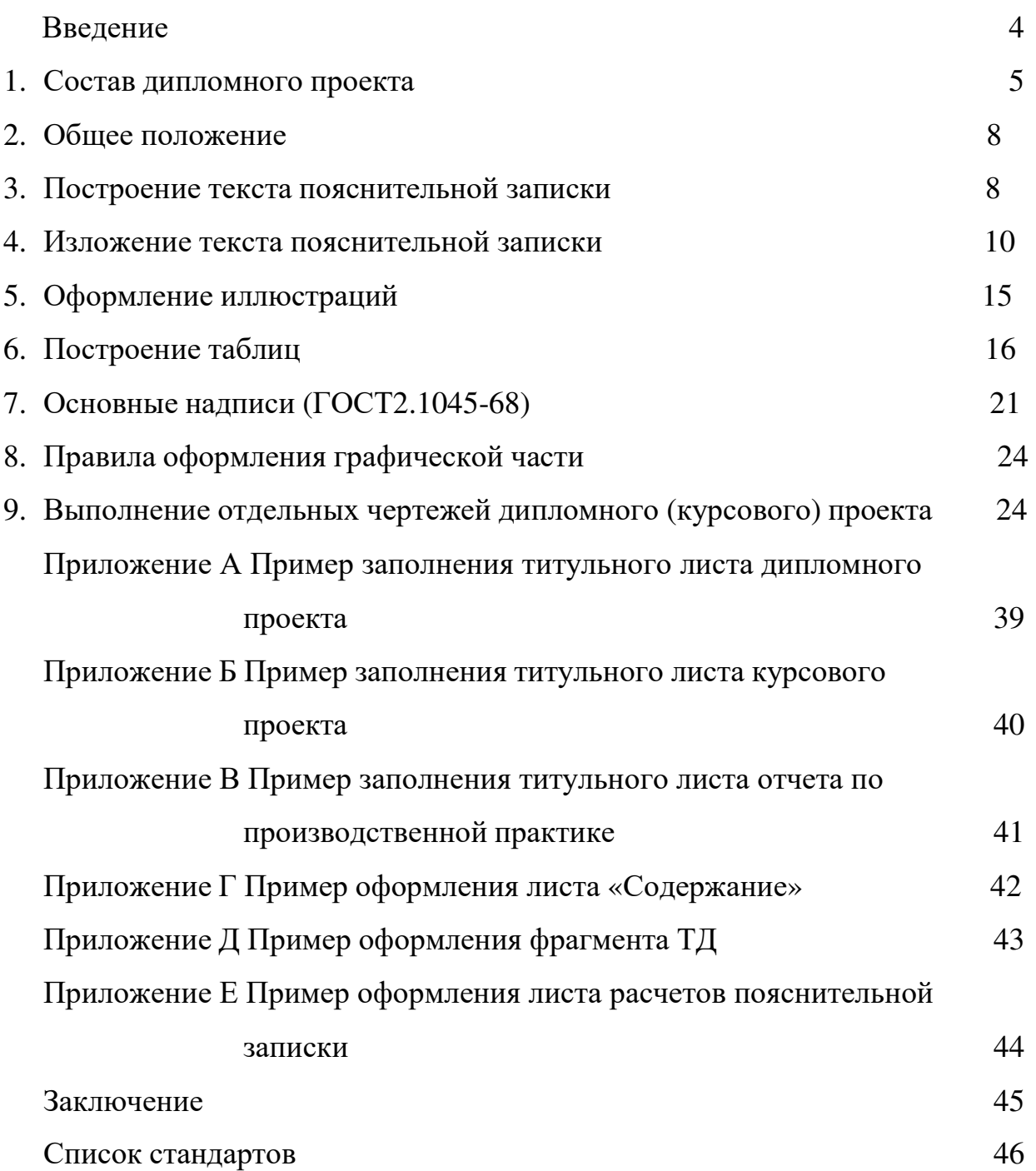

#### **ВВЕДЕНИЕ**

В современных условиях развития производства и совершенствования экономики одной из важнейших задач является существенное сокращение сроков создания и освоения новой техники, а также снижение трудоемкости. Успешное решение этой задачи в значительной степени зависит от уровня нормативно-технического и информационного обеспечения разработки и постановки продукции на производстве, четкого соблюдения требований государственных стандартов.

Методические рекомендации по оформлению курсового, дипломного проектов в систематизированном виде содержат основные положения, требования ГОСТов и других нормативно-технических документов, относящихся к разработке, выполнению и оформлению технических и строительных чертежей, кинематических, гидравлических, пневматических, электрических схем, текстовых документов.

Настоящее методическое руководство имеет целью оказать помощь студентам в оформлении курсовых и дипломных проектов и обеспечить согласованность правил оформления конструкторской документации в системе среднего профессионального образования.

Задачи: обеспечить порядок и требования к оформлению графического и текстового материалов при выполнении курсовых, дипломных и практических работ.

Методические рекомендации предназначены для студентов 3, 4 курсов технических специальностей среднего профессионального образования.

### **1 СОСТАВ ДИПЛОМНОГО ПРОЕКТА** .

Дипломное проектирование является завершающей стадией обучения.

Дипломный проект состоит из расчетно-пояснительной записки и графической части.

Пояснительная записка должна отличаться четкостью, логичностью изложения материала, аргументированностью и краткостью.

Структура пояснительной записки:

- Титульный лист
- Задание на дипломное проектирование
- Аннотация
- Содержание
- Введение
- Основная часть
- Заключение
- Список литературы
- Приложения

# **1.1. ТИТУЛЬНЫЙ ЛИСТ (ГОСТ 2.105-95)**

1.1.1 Титульный лист является первым листом пояснительной записки. Номер листа на титульном листе не проставляют.

1.1.2 Титульный лист выполняют на листах формата А4 (210x297 мм.) по ГОСТ 2.301-68 по форме приведенной в ПРИЛОЖЕНИИ А, Б, В.

#### **1.2. ЗАДАНИЕ НА ДИПЛОМНОЕ ПРОЕКТИРОВАНИЕ**

Задание на дипломное проектирование должно быть написано на специальном бланке и подписано студентом, руководителем курсового или дипломного проектирования, председателем цикловой комиссии.

# **1.3. АННОТАЦИЯ**

Аннотация должна быть не более одной страницы. В ней нужно указать фамилию, имя, отчество автора дипломного проекта, название темы, вид работы, шифр специальности и ее расшифровка, город, где находится учебное заведение, год выполнения дипломного проекта, общее количество страниц, таблиц, иллюстраций, количество литературных источников, количество и содержание листов графической части.

Здесь необходимо указать основные проектные решения, качественные и количественные оценки запроектированного объекта, особенности проекта, рекомендации по практическому использованию материалов проекта. Внизу подпись студента.

#### **1.4. СОДЕРЖАНИЕ**

1.4.1 Содержание является вторым листом пояснительной записки.

1.4.2 Слово «СОДЕРЖАНИЕ» записывают в виде заголовка (симметрично тексту) с прописными буквами (шрифт №7, машинный – 14 пт).

1.4.3 Содержание включает введение, наименование всех разделов, подразделов, литературу и приложения (с номерами и заголовками), указанием номеров листов, с которых начинаются эти элементы пояснительной записки.

1.4.4 Наименования, включенные в «СОДЕРЖАНИЕ», записывают строчными буквами, начиная с прописной буквы (шрифт №5, машинный – 14 пт).

Лист «СОДЕРЖАНИЕ» оформляется основной надписью по ГОСТ 2.104–68 ЕСКД форма 2. [2]

Последующие листы пояснительной записки оформляются основной надписью по ГОСТ 2.104-68 ЕСКД форма 2 а. [2]

Пример оформления листа «СОДЕРЖАНИЕ» приведен в ПРИЛОЖЕНИИ Г.

# **1.5. ВВЕДЕНИЕ**

1.5.1 Введение – это краткая характеристика современного состояния проблемы, в которую посвящен проект.

Введение должно содержать:

-краткую характеристику современного состояния проблемы, которой посвящен проект;

-актуальность, новизну темы;

-цели и задачи курсового или дипломного проекта.

1.5.2 Текст «ВВЕДЕНИЯ» не должен содержать иллюстраций и таблиц.

# **1.6 ОСНОВНАЯ ЧАСТЬ**

В соответствии с ГОСТ 2.106–86 [4] пояснительная записка состоит из следующих разделов:

-назначение и область применения проектируемого изделия ;

-техническая характеристика;

-описание и обоснование выбранной конструкции;

-расчеты, подтверждающие работоспособность и надежность конструкции;

-описание организации работ с применением разрабатываемого изделия;

-ожидаемые технико-экономические показатели;

-уровень нормализационной оценки или уровень унификации.

Допускается объединять или исключать разделы, а также вводить новые разделы.

Расчеты в общем случае должны содержать:

-эскиз или схему рассчитываемого изделия;

-задачу расчета (с указанием, что требуется определить при расчете);

-данные для расчета;

-расчет;

-выводы.

Пример оформления листа РАСЧЕТА приведен в ПРИЛОЖЕНИИ Д.

# **1.7 СПИСОК ЛИТЕРАТУРЫ**

1.7.1 В конце пояснительной записки перед «ПРИЛОЖЕНИЯМИ» приводится список литературы которая была использована при её составлении.

1.7.2 Выполнение списка и ссылки на него в тексте – по ГОСТ 7.1 – 84 и ГОСТ 7.32 – 91. [12]

1.7.3 Сведения об источниках следует располагать в порядке расположения ссылок на источнике в тексте пояснительной записки и нумеровать арабскими цифрами с точкой, в алфавитном порядке.

Слова «СПИСОК ЛИТЕРАТУРЫ» записывают в виде заголовка (симметрично тексту) (шрифт №7, машинный – 14 пт).

#### **1.8. ПРИЛОЖЕНИЕ**

1.8.1 В приложения могут быть включены:

- графический материал;

- таблицы большого формата;

- промежуточные математические доказательства, формулы и расчеты;

- описание аппаратуры и приборов;

- описание алгоритмов программ задач, решаемых ЭВМ;

- иллюстрации вспомогательного характера и др.

1.8.2 Приложения выполняют на листах формата А4, А3, А4х3, А4х4, А2, А1 по ГОСТ 2.301-68. [6]

1.8.3 Каждое приложение начинают с нового листа с указанием наверху посередине листа слова «Приложение» (шрифт прописной №7) и его обозначения.

Приложение должно иметь заголовок, которой записывают симметрично относительно текста с прописной буквы отдельной строкой.

1.8.4 Приложения обозначают заглавными буквами русского алфавита, начиная с А, за исключением букв Е,З,Й,О,Ч,Ь,Ы,Ъ.

Например, ПРИЛОЖЕНИЕ Б

Если приложение одно, то оно обозначается ПРИЛОЖЕНИЕ А

1.8.5 В тексте пояснительной записки на все приложения должны быть даны ссылки. Приложение располагает в порядке ссылок на них в тексте записки.

Приложения должны иметь общую с остальной частью пояснительной записки нумерацию листов.

1.8.6 Допускается в качестве приложения к записке использовать другие самостоятельно выпущенные конструкторские документы (чертежи, схемы и др.)

# **2 ОБЩЕЕ ПОЛОЖЕНИЕ** [3]

2.1 Пояснительную записку выполняют одним из следующих способов: -машинописным - четким шрифтом высотой не менее 2,5

-с применением печатающих и графических устройств вывода ЭВМ по ГОСТ 2.004-88; [1]

2.2 Вписывать в текстовые документы, изготовленные машинописным способом, отдельные слова, формулу, условные знаки (рукописным способом) а также выполнять иллюстрации следует черной пастой или тушью.

2.3 Расстояние от рамки формы до границы текста в начале и в конце строк - не менее 3мм.

Расстояние от верхней или нижней строки текста до верхней или нижней рамки должно быть не менее 10мм.

Абзацы в тексте начинают отступом равным пяти ударам пишущей машинки или 15-17мм.

2.4 Опечатки, описки и графически неточности допускается исправлять подчисткой или закрашиванием белой краской и нанесением на том же месте исправленного текста (графика) машинописным способом. Повреждение листов текстовых документов, помарки и следы не полностью удаленного прежнего текста (графика) не допускаются.

# **3 ПОСТРОЕНИЕ ТЕКСТА ПОЯСНИТЕЛЬНОЙ ЗАПИСКИ** [3]

3.1 Текст разделяют на разделы и подразделы.

Разделы должны иметь порядковые номера, обозначенные арабскими цифрами без точки и записанные с абзацного отступа.

Подразделы должны иметь нумерацию в пределах каждого раздела. Номер подраздела состоит из номера раздела и подраздела, разделенных точкой. В конце номера подраздела точка не ставится.

Разделы, как и подразделы, могут состоять из одного или нескольких пунктов.

3.2 Если пояснительная записка не имеет подразделов, то нумерация пунктов в ней должна быть в пределах каждого раздела, и номер пункта должен состоять из номеров раздела и пункта, разделенных точкой. В конце номера пункта точка не ставится, например:

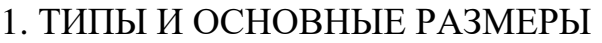

- 1.1
- 1.2 Нумерация пунктов первого раздела
- 1.3
- 

# 2. ТЕХНИЧЕСКИЕ ТРЕБОВАНИЯ

- 2.1
- 2.2 Нумерация пунктов второго раздела
- $2.3$

Если пояснительная записка имеет подразделы, то нумерация пунктов должна быть в пределах подраздела и номер пункта должен состоять из номеров раздела, подраздела и пункта, разделенных точками, например:

### 3. МЕТОДЫ ИСПЫТАНИЙ

3.1 Аппараты, материалы и активы

3.1.1

3.1.2 Нумерация пунктов первого подраздела третьего раздела

3.1.3

3.2 Подготовка к испытанию

3.2.1

3.2.2 Нумерация пунктов второго подраздела третьего раздела

3.2.3

3.3 Если раздел или подраздел состоит из одного пункта, он также нумеруется.

3.4 Если текст пояснительной записки подразделяется только на пункты, они нумеруются порядковыми номерами в пределах пояснительной записки.

3.5 Пункты, при необходимости, могут быть разбиты на подпункты, которые должны иметь порядковую нумерацию в пределах каждого пункта, например: 4.2.1.1, 4.2.1.2 и т.д.

3.6 Внутри пунктов или подпунктов могут быть приведены перечисления.

Перед каждой позицией ставят дефис или, если необходима ссылка в тексте на одно из перечислений, то ставят строчную букву, после которой ставиться круглая скобка.

Для дальнейшей детализации перечислений необходимо использовать арабские цифры, после которых ставиться круглая скобка, а запись производиться с абзацного отступа, например:

а) б)

- 1) 2)
- в)

3.7 Каждый пункт, подпункт и перечисления записывают с абзацного отступа.

3.8 Разделы и подразделы должны иметь заголовки. Пункты, как правило, заголовков не имеют

.Заголовки должны четко и кратко отражать содержание разделов подразделов

Заголовки разделов следует писать прописными буквами (шрифт №5).

Заголовки подразделов следует писать с прописной буквы шрифтом №5.

В конце заголовка точка не ставиться. Заголовок не подчеркивается.

Переносы слов заголовков не допускаются. Если заголовок состоит из двух предложений, их разделяют точкой.

Расстояние между заголовком и текстом должно быть 3-4 интервала или 15 мм.

Расстояние между заголовками раздела и подраздела должно быть 2 интервала или 8 мм.

Каждый раздел пояснительной записки необходимо начинать с нового листа.

# **4. ИЗЛОЖЕНИЕ ТЕКСТА ПОЯСНИТЕЛЬНОЙ ЗАПИСКИ**

4.1 Полное наименование курсового или дипломного проекта на титульном листе, в основной надписи и при первом упоминании в тексте пояснительной записки должно быть одинаковым.

В последующем тексте порядок слов в наименовании должен быть прямой, т.е. на первом месте должно быть имя прилагательное, а затем имя существительное; при этом допускается употреблять сокращенное наименование изделия.

4.2 Текст пояснительной записки должен быть кратким, четким и не допускать различных толкований.

При изложении обязательных требований ,в тексте должны применяться слова «должен», «следует», «необходимо», «требуется, чтобы», «разрешается только», «не допускается», «запрещается», «не следует».

При изложении других положений следует применять слова «могут быть», «как правило», «при необходимости», «может быть», «в случае» и т.д.

При этом допускается использовать повествовательную форму изложения текста, например: «применяют», «указывают» и т.п.

В документах должны применяться научно-технические термины, обозначения и определения, установленные соответствующими стандартами, а при их отсутствии общепринятые в научно-технической литературе.

4.3 В тексте пояснительной записки не допускается:

применять обороты разговорной речи, техницизмы, профессионализмы;

- применять для одного и того же понятия различные научно-технические термины, близкие по смыслу, а также иностранные слова и термины при наличии равнозначных слов и терминов в русском языке;
- применять сокращения слов, кроме установленных правилами русской орфографии, соответствующими государственными стандартами;
- применять произвольные словообразования;
- сокращать обозначения единиц физических величин, если они употребляются без цифр, за исключением единиц физических величин в головках и боковиках таблиц и в расшифровках буквенных обозначений, входящих в формулы и рисунки.

4.4 В тексте пояснительной записки, за исключением формул, таблиц и рисунков, не допускается:

-применять математический знак «-» перед отрицательными значениями величин (следует писать слово «минус»), например: температура минус  $10^{0}C$ ;

-применять знак « $\oslash$ . Для обозначения диаметра следует писать слово «диаметр». При указании размера или предельных отклонений диаметра на чертежах, помещенных в тексте пояснительной записки, перед размерным числом следует писать знак  $\ll \mathfrak{A}$ 

-применять без числовых значений математические знаки. Например: > (больше),  $\le$  (меньше), = (равно),  $\ge$  (больше или равно),  $\le$  (меньше или равно),  $\neq$ (не равно), а также знаки  $\mathcal{N}_2$  (номер),  $\%$  (процент);

-применять индексы стандартов, технических условий и ДРУГИХ документов без регистрационного номера.

4.5 Перечень допускаемых сокращений слов, применяемых в основных надписях, технических требованиях и таблицах на чертежах и спецификациях установлен в ГОСТ 2.316-68.

Например:

количество - кол., наружный - нар., нормоконтроль Н. контр., отверстие - отв., позиция - поз., примечание - примеч., проверил - пров., пункт - п., пункты - пп., свыше - св., ток высокой частоты - ТВЧ и т.д.

4.6 Условные буквенные обозначения, изображения или знаки должны действующем соответствовать ПРИНЯТЫМ  $\mathbf{B}$ законодательстве  $\overline{M}$ государственных стандартах. В тексте перед обозначением параметра дают его пояснения, например: «временное сопротивление разрыву о.».

4.7. В пояснительной записке следует применять стандартизированные единицы физических величин, их наименования и обозначения в соответствии c  $\Gamma$ OCT 8.417-02. [13]

Таблица 4.1

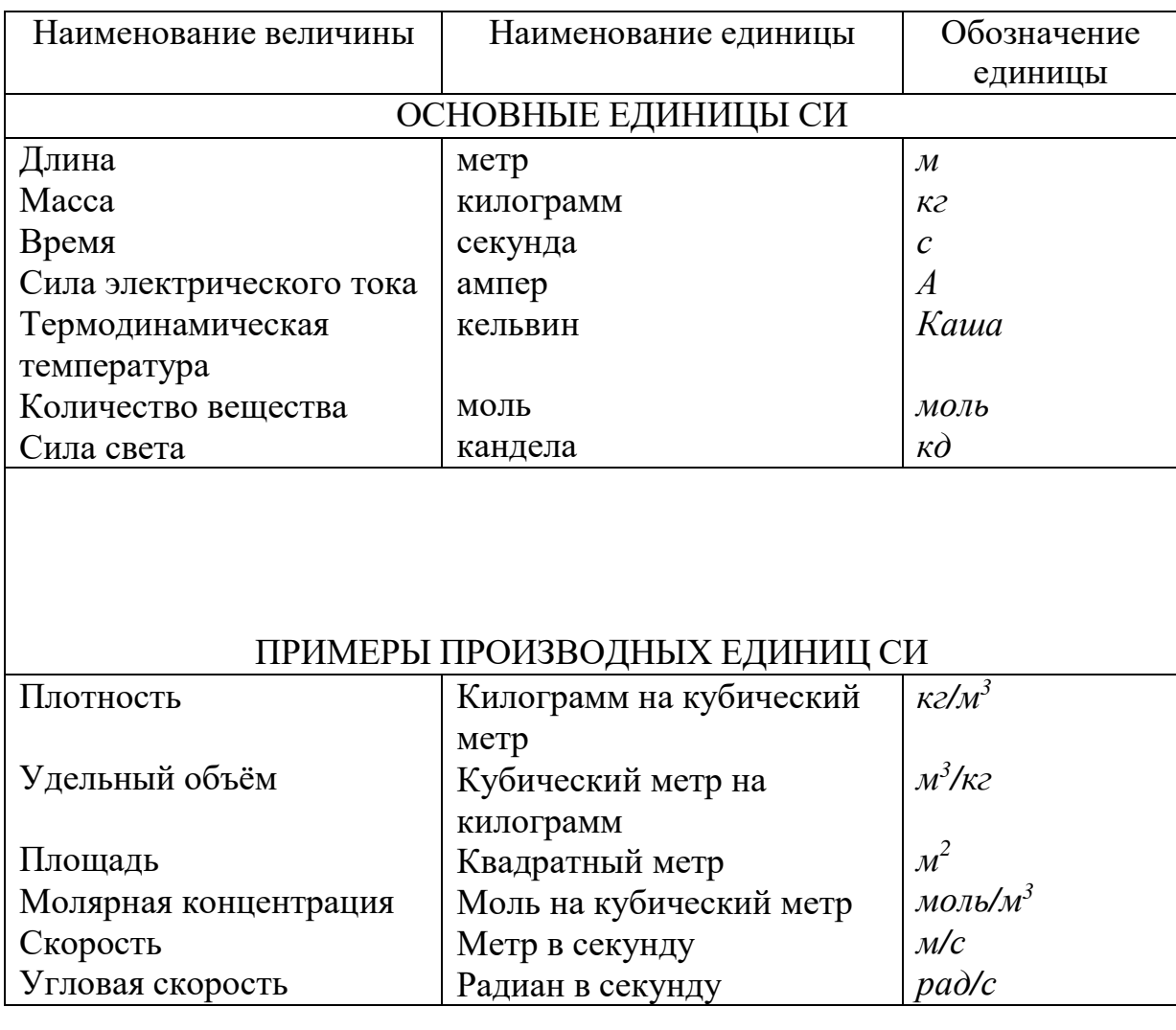

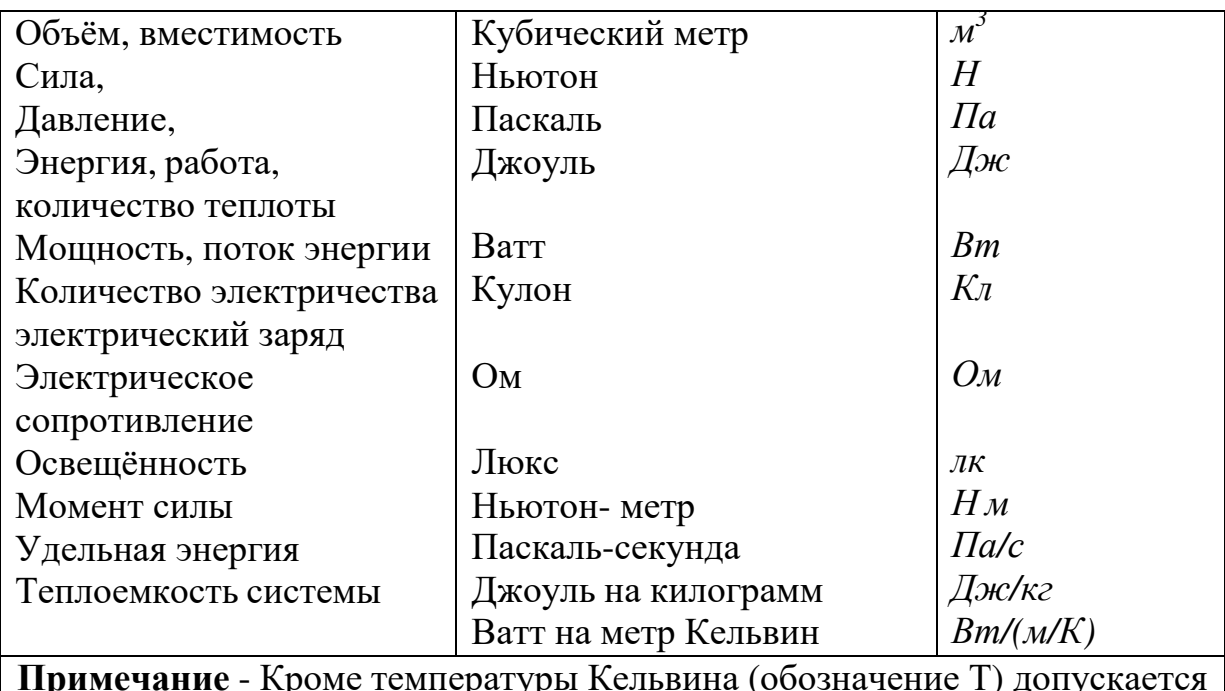

применять температуру Цельсия (обозначения t)

4.8 Применение в одном документе разных систем обозначения физических величин не допускается.

4.9. В тексте числовые значения величин с обозначением единиц физических величин и единиц счёта следует писать цифрами, а числа без обозначения единиц физических величин и единиц счёта от единицы до девяти - словами.

Примеры:

1 Провести испытания пяти труб, каждая длиной 5 метров.

2 Отобрать 15 труб для испытания на давление.

4.10 Единица физической величины одного и того же параметра в пределах пояснительной записки должна быть постоянной. Если в тексте приводится ряд числовых значений, выраженных в одной и той же единице физической величины, то её указывают только после последнего числового значения, например 1,50; 1,75; 2,00 м.

4.11. Если в тексте приводят диапазон числовых значений физической величины, выраженных в одной и той же единице физической величины, то обозначение единицы физической величины указывается после последнего числового значения диапазона.

Примеры

1 От 1 до 5 мм

 $2$  От 10 ло 100

3 От плюс 10 до плюс  $40^{\circ}$ С

Недопустимо отделять единицу физической величины от числового значения (переносить их на разные строки или страницы), кроме единиц физических величин, помещаемых в таблицах, выполненных машинописным способом.

4.12. Приводя наибольшее или наименьшее значение величин, следует применять словосочетание "должно быть не более (не менее)".

Приводя допустимые значения отклонений  $\overline{O}T$ указанных норм требований, следует применять словосочетания "не должно быть более  $($ MeHee $)$ ".

Например, массовая доля углекислого технической натрия  $\mathbf{B}$ кальцинированной соде должно быть не менее 99,4 %.

4.13 Дробные числа необходимо приводить в виде десятичных дробей, за исключением размеров в дюймах, которые следует записывать 1/4; 1/2).

При невозможности выразить числовое значение в виде десятичной дроби, допускается записывать в виде простой дроби в одну строчку через косую черту, например: 5/32; (50А-4С)/(40В+20). Пример оформления листа текста приведен в Приложении Д.

4.14 В формулах в качестве символов следует принять обозначения, установленные соответствующими государственными стандартами. Пояснения символов и числовых коэффициентов, входящих в формулу, если они не пояснены в тексте, должны быть приведены непосредственно под формулой. Пояснения каждого символа следует давать с новой строки в той последовательности, в которой символы приведены в формуле. Первая строка пояснения должна начинаться со слова « где» без двоеточия после него. [3]

Пример - Плотность каждого образца р, кг/м<sup>3</sup>, вычисляют по формуле

$$
\rho = \frac{m}{v},\tag{1}
$$

где m - масса образца, кг;

v- объем образца, м.<sup>3</sup>

Формулы, следующие одна за другой и неразделенные текстом, разделяют запятой.

4.15 Формулы могут быть выполнены машинописным, машинным способами или чертежным шрифтом высотой не менее 2,5 мм. Применение машинописных и рукописных символов в одной формуле не допускается.

4.16 Формулы, за исключением формул помещенных в приложении, должны нумероваться сквозной нумерацией арабскими цифрами, которые записывают на уровне формулы справа в круглых скобках. Допускается нумерация в пределах раздела. В этом случае номер формулы состоит из номера раздела и порядкового номера формулы, разделенной точкой, Если в разделе одна формула, то ее также номеруют. Ссылки на источники следует указывать порядковым номером по списку источников, выделенным двумя косыми чертами.

Пример: Массовый расход жидкости М, кг/с, вычисляют по формуле

$$
M = V \rho \t(2.4) \t(1, c. 50/
$$

где V – объемный расход,  $M^3/c$ 

О-ПЛОТНОСТЬ ЖИДКОСТИ, КГ/М<sup>3</sup>. Примечания 1. В обозначении (2.4):

2 - номер раздела;

4 - номер формулы в данном разделе.

2. В обозначении /1,с. 50/:

1- порядковый номер по списку источников;

50 - страница в источнике.

4.17 Формулы, помещаемые в приложениях, должны нумероваться отдельной нумерацией арабскими цифрами в пределах каждого приложения с добавлением перед каждой цифрой обозначения приложения, например формула (В.1).

4.18 Уравнения и формулы следует выделять из текста в отдельную строку. Выше и ниже каждой формулы или уравнения должно быть оставлено не менее одной свободной строки. При переносе формулы на знаке приложения применяют знак «х».

4.19 Порядок изложения математических уравнений такой же, как и формул.

4.20 Ссылки в тексте на порядковые номера формул дают в скобках, например,… в формуле -(1). Пример оформления листа формул приведен в Приложении Е.

4.21 В тексте пояснительной записки при отсылке к книге проставляют в квадратных скобках номер, под которым она значится в списке литературы и, в необходимых случаях, страницы, например, [2, т.1, с.753], [1, с.4] или [3]

4.22 Ссылаться следует на документ в целом или его разделы и приложения, например, «…в разд.4», «…в приложении А».

Ссылка на подразделы, пункты, таблицы и иллюстрации не допускаются, за исключением подразделов, пунктов, таблиц и иллюстраций данного документа.

4.23 Примечания приводят в пояснительной записке, если необходимы пояснения или справочные данные к содержанию текста, таблиц или графического материала.

Примечания не должны содержать требований.

4.24 Примечания следует помещать непосредственно после текстового, графического материала или в таблице, к которым относятся эти примечания, и печатать с прописной буквы с абзаца. Если примечание одно, то после слова «Примечание» ставится тире и примечание печатается тоже с прописной буквы. Одно примечание не нумеруют. Несколько примечаний нумеруют по порядку арабскими цифрами. Примечание к таблице помещают в конце таблицы над линией, обозначающей окончание таблицы.

Пример

Примечание – Значение модуля округлить до стандартного по СТ СЭВ 310-76.

Примечания

1 Межосевое расстояние сравнить со стандартным, для данного типа редуктора.

2 Модуль зацепления округлить до ближайшего значения по СТ СЭВ 310-76.

### 5 ОФОРМЛЕНИЕ ИЛЛЮСТРАЦИЙ

5.1 Иллюстрации (чертежи, графики, схемы, диаграммы, фотоснимки) могут быть расположены как по тексту пояснительной записи (возможно, ближе к соответствующим частям текста), так и в конце его. Иллюстрации должны быть выполнены в соответствии с требованиями стандартов ЕСКД и СПДС. Иллюстрации за исключением иллюстраций приложений следует нумеровать арабскими цифрами сквозной нумерации. Номер иллюстрации состоит из номера раздела и порядкового номера иллюстраций, разделенных точкой. [3]

Например - Рисунок 1.1

Если рисунок один, то он обозначается «Рисунок 1».

Иллюстрации каждого приложения обозначают отдельной нумерацией арабскими цифрами с добавлением перед цифрой обозначение приложения.

Например - Рисунок А.З.

При ссылке на иллюстрации следует писать «...в соответствии  $\mathbf{c}$ рисунком 2.1».

Иллюстрации, при необходимости, могут иметь наименование  $\overline{M}$ пояснительные данные (подрисуночный текст). Слово  $\langle P_{\text{HCVHOK}}\rangle$  $\overline{M}$ наименование помещают после пояснительных данных и располагают следующим образом:

Рисунок 2.1 – Детали прибора.

5.2 Если имеется иллюстрация, на которой изображены составные части изделия, то на этой иллюстрации должны быть указаны номера позиций этих составных частей в пределах данной иллюстрации, которые располагают в возрастающем порядке, за исключением повторяющихся позиций, а для электро- и радиоэлементов - позиционные обозначения, установленные в схемах данного изделия.

При ссылке в тексте на отдельные элементы деталей (отверстия, пазы, канавки, буртики и др.) их обозначают прописными буквами русского алфавита.

Указанные данные наносят на иллюстрации согласно ГОСТ 2.109-73.

5.3 На приводимых в пояснительной записке электрических схемах около каждого элемента указывают его позиционное обозначение, установленное соответствующими стандартами, и, при необходимости, номинальное значение величины.

#### 6 ПОСТРОЕНИЕ ТАБЛИЦ

6.1 Таблицы применяют для лучшей наглядности и удобства сравнения показателей. Название таблицы, при его наличии, должно отражать содержание, быть точным, кратким. Название следует помещать над таблицей.  $\lceil 3 \rceil$ 

При переносе части таблицы на ту же или другие страницы названия помещают только над первой частью таблицы.

Цифровой материал, как правило, оформляют в виде таблиц соответствии с рисунком 6.1.

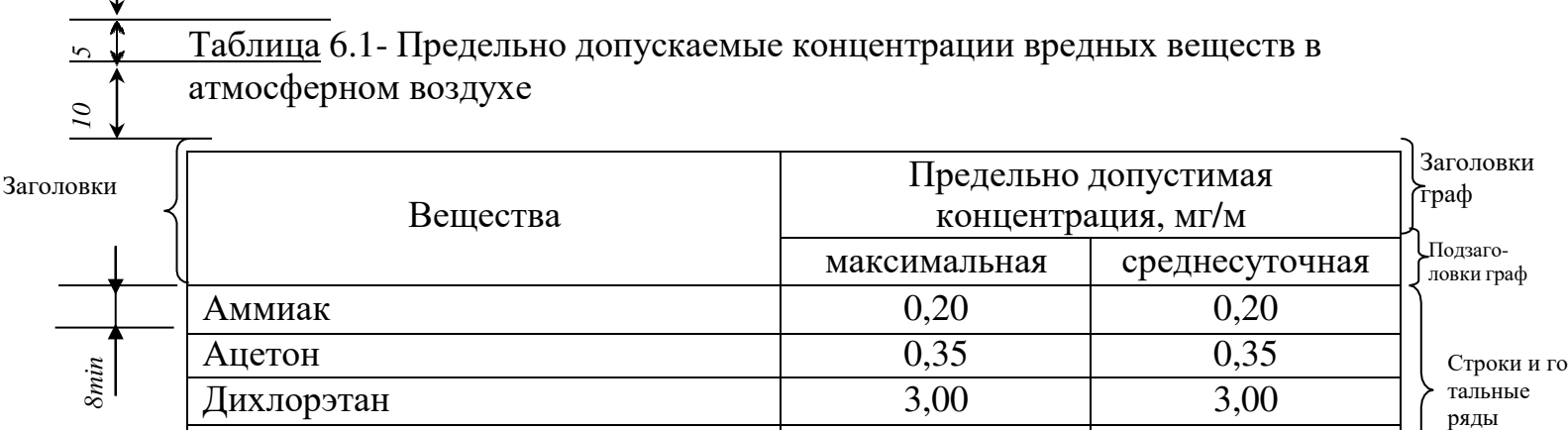

Капролактам (пары, аэрозоль)  $0,06$  0,06 0,06

Боковик (графа для заголовков) Графы (колонки)

*10*

#### Рисунок 6.1

6.2 Таблицы, за исключением таблиц приложений допускается нумеровать в пределах раздела. Номер таблицы состоит из номера и порядкового номера таблицы, разделенной точкой.

Таблицы каждого приложения обозначают отдельной нумерацией арабскими цифрами с добавлением перед цифрой обозначение приложения. Если в пояснительной записке одна таблица, она должна быть обозначена

«Таблица 1.1» , если она переведена в первом разделе пояснительной записке, или «Таблица В.1», если она приведена в приложение В.

6.3 На все таблицы должна быть приведены ссылки в тексте пояснительной записке, при ссылке следует писать слова «Таблица» с указанием ее номера.

6.4 Заголовки граф и строк таблицы следует писать с прописной буквы , а подзаголовки граф – со строчной буквы , если они составляют одно предложение с заголовком , или с прописной буквы , если они имеют самостоятельное решение .В конце заголовков и подзаголовков таблиц точки не ставят . Заголовки и подзаголовки граф указывают в единственном числе.

6.5 Таблицы слева, справа и снизу, как правило, ограничивают линиями.

Разделять заголовки и подзаголовки боковика и граф диагональными линиями не допускается.

Горизонтальные и вертикальные линии, разграничивающие строки таблицы, допускается не проводить, если их отсутствие не затрудняет пользование таблицей.

Заголовки граф, как правило, записывают параллельно строкам таблицы. При необходимости допускается перпендикулярное расположение заголовков граф.

Головка таблицы должна быть отдельно от остальной части таблицы.

Высота строк таблицы должна быть не менее 8мм.

6.6 Таблицу, в зависимости от её размера, помещают под текстом, в котором впервые дана ссылка на неё, и (или) на следующей странице, а, при необходимости, в приложении.

Допускается помещать таблицу вдоль длинной стороны листа документа.

6.7 Если строки или графы таблицы выходят за формат листа, её делят на части, помещая одну часть под другой или рядом, при этом в каждой части таблицы повторяют её головку и боковик. При делении таблицы на части допускается её головку или боковик заменять соответственно номером граф и строк. При этом нумеруют арабскими цифрами графы и (или) строки первой части таблицы.

Слово «Таблица» указывают один раз слева над первой частью таблицы, над другими частями пишут слова «Продолжение таблицы» с указанием номера (обозначения) таблицы в соответствии с рисунком 6.2

Таблица 6.2

В миллиметрах

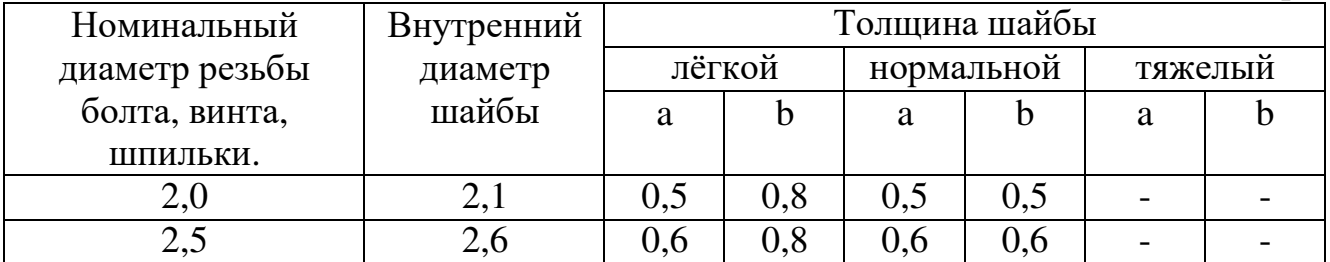

Продолжение таблицы 6.2.

В миллиметрах

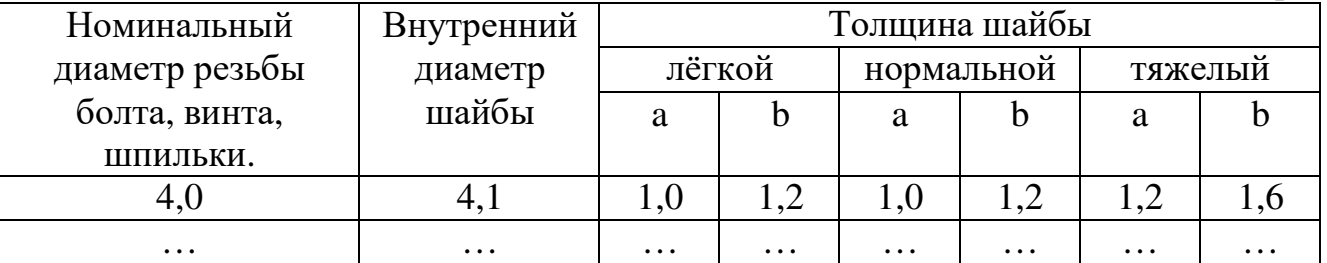

#### Рисунок 6.2

Если в конце листа таблица прерывается и её продолжение будет на следующей странице, в первой части таблицы нижнюю горизонтальную линию, ограничивающую таблицу, не проводят.

Таблицы с небольшим количеством граф допускаются делить на части и помещать одну часть рядом с другой на одном листе, при этом повторяют головку таблицы.

Рекомендуется разделять на части таблицы двойной линией или линией толщиной 2s.

6.8 Графу «Номер по порядку» в таблицу включать не допускается.

Нумерация граф таблицы арабскими цифрами допускается в тех случаях, когда в тексте имеются ссылки на них, при делении таблицы на части, а также при переносе части таблицы на следующий лист в соответствии с рисунком 6.3.

Таблица 6.3

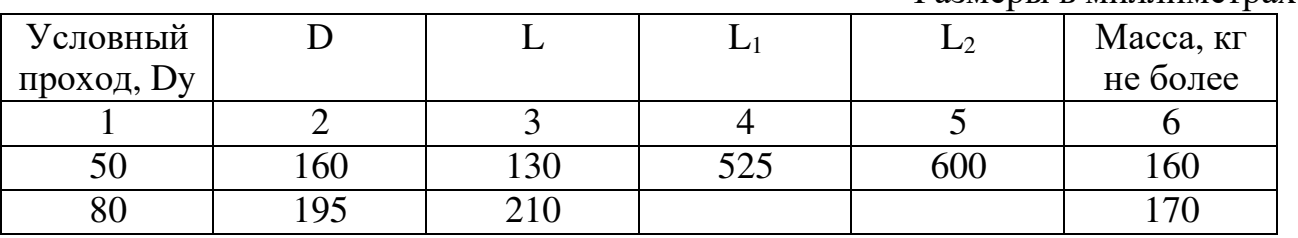

### Рисунок 6.3

Размеры в миллиметрах

При необходимости нумерация показателей, параметров или других данных порядковые номера следует указывать в первой графе (боковике). Перед числовыми значениями величин и обозначением типов, марок и т.п. порядковые номера не проставляют.

#### Таблица 6.4

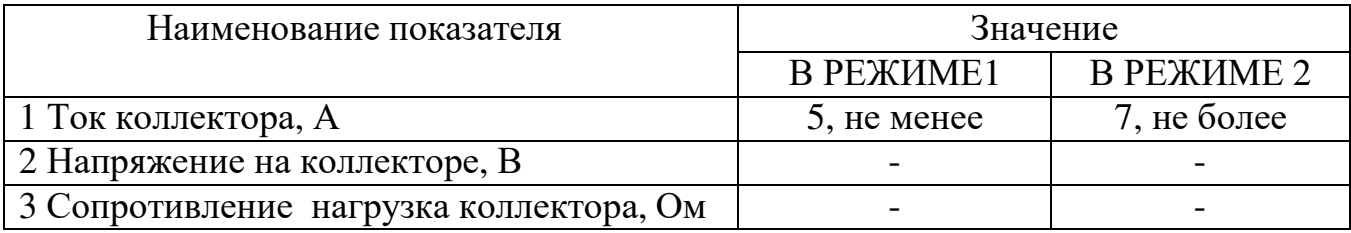

#### Рисунок 6.4

6.9 Если все показатели, приведенные в графах таблицы, выражены в одной и той же единице физической величины, то ее обозначение необходимо помещать над таблицей справа, а при делении таблицы на части – над каждой ее частью в соответствии с рисунком 6.2.

Если в большинстве граф таблицы приведены показатели, выраженные в одних и тех же единицах физических величин, то над таблицей следует писать

наименование преобладающего показателя и обозначение его физической величины. Например, «Размеры в миллиметрах», а в подзаголовках остальных граф приводить наименование показателей и (или) обозначения других единиц физических величин в соответствии с рисунком 6.3.

Для сокращения текста заголовков и подзаголовков граф отдельные понятия заменяют буквенными обозначениями, установленными ГОСТ 2.321- 84:

Длина – L, l; ширина – B, b; высота, глубина – H, h; толщина (листов, стенок, ребер и т.д.) – s; диаметр – D, d, радиус – R, r; межосевое и межцентровое расстояние – A, a; шаг винтовых пружин, болтовых соединений, заклепочных соединений и т.п., кроме зубчатых зацеплений и резьбы– t; углы – α, β, γ, δ, и другие строчные буквы греческого алфавита.

Допускается применять другие обозначения, если они пояснены в тексте или приведены на иллюстрациях.

Показатели с одним и тем же буквенным обозначением группируют последовательно в порядке возрастания индексов в соответствии с рисунком 6.3.

Ограничительные слова «более», «не более», «менее», «не менее» и др. должны быть помещены в одной строке или графе таблицы с наименованием соответствующего показателя после обозначения его единицы физической величины, если они относятся ко всей строке или графе. При этом после наименования показателя перед ограничительными словами ставится запятая в соответствии с рисунками 6.3 и 6.4.

Обозначение единицы физической величины, общей для всех данных в строке, следует указывать после ее наименования в соответствии с рисунком 6.4. Допускается при необходимости выносить в отдельную строку (графу) обозначение единицы физической величины.

6.10 Обозначения единиц плоского угла следует указывать не в заголовках граф, а в каждой строке таблицы как при наличии горизонтальных линий, разделяющий строки, так и при отсутствии горизонтальных линий.

Таблица 6.5 Таблица 6.6

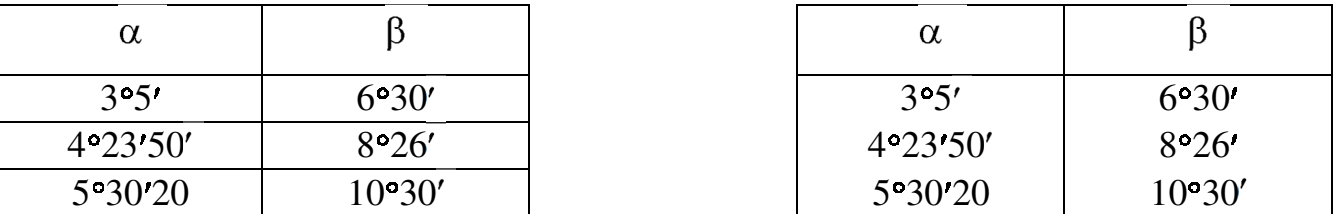

Рисунок 6.5 Рисунок 6.6

6.11 Текст, повторяющийся в строках одной и той же графы и состоящий из одиночных слов, чередующихся с цифрами, заменяют кавычками в соответствии с рисунком 6.7. Если повторяющийся текст состоит из двух и более слов, при первом повторении его заменяют словами «То же», а далее кавычками в соответствии с рисунком 6.8. Если предыдущая фраза является

частью последующей, то допускается заменить ее словами «То же» и добавить дополнительные сведения.

При наличии горизонтальных линий текст необходимо повторять.

Таблица 6.7

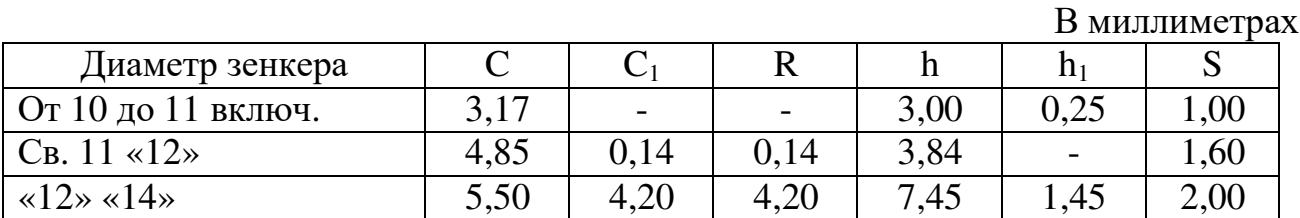

Рисунок 6.7

Таблица 6.8

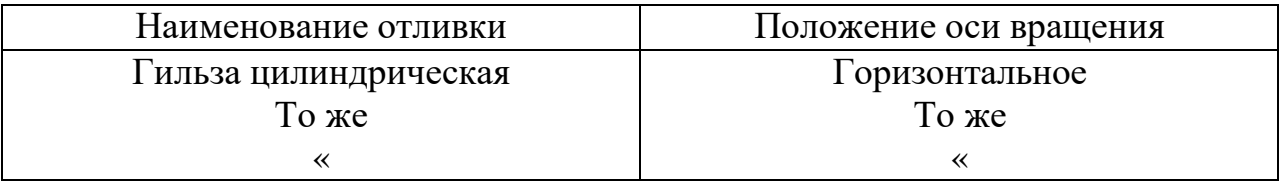

### Рисунок 6.8

6.12 Заменять кавычками повторяющиеся в таблице цифры, математические знаки процента и номера, обозначение марок материалов и типоразмеров изделий, обозначения нормативных документов не допускается.

6.13 При отсутствии отдельных данных в таблице следует ставить прочерк (тире) в соответствии с рисунком 6.7.

6.14 При указании в таблицах последовательных интервалов чисел, охватывающих все числа ряда, их следует записывать: «От … до … включ.», «Св … до … включ.» в соответствии с рисунком 6.6.

В интервале, охватывающем числа ряда, между крайними числами ряда в таблице допускается ставить тире. Интервалы чисел в тексте записывают со словами «от» и «до» (имея в виду (От … до … включительно»), если после чисел указана единица физической величины или числа представляют безразмерные коэффициенты, или через дефис, если числа представляют порядковые номера.

Примеры

1…толщина слоя должна быть от 0,5 до 20 мм.

2 7 – 12, рисунок  $1 - 14$ 

6.15 Цифры в графах таблиц должны проставляться так, чтобы разряды чисел во всей графе были расположены один под другим, если они относятся к одному показателю. В одной графе должно быть соблюдено, как правило, одинаковое количество десятичных знаков для всех значений величин.

Числовое значение показателя проставляют на уровне последней строки наименование показателя в соответствии с рисунком 6.9

Таблица 6.9

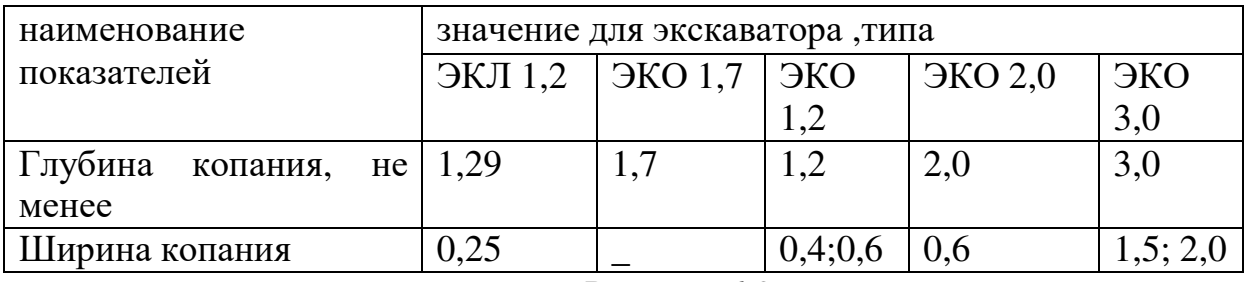

Рисунок 6.9

6.16 При наличии в пояснительной записке небольшого по объему цифрового материала, его не целесообразно оформлять таблицей, а следует давать текстом, располагая цифровые данные в виде колонок.

Пример:

Предельные отклонения размеров профилей всех номеров:

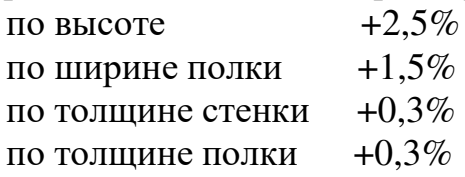

# 7 ОСНОВНЫЕ НАДПИСИ (ГОСТ 2.104-68)

7.1 Каждый лист основного комплекта рабочих чертежей должен иметь основную надпись по форме (Рисунок 7.1) ГОСТ 2.104-68. [2]

Основные надписи на листах формата А4 располагают вдоль короткой стороны листа, а на листах других форматов- в правом нижнем углу листа.

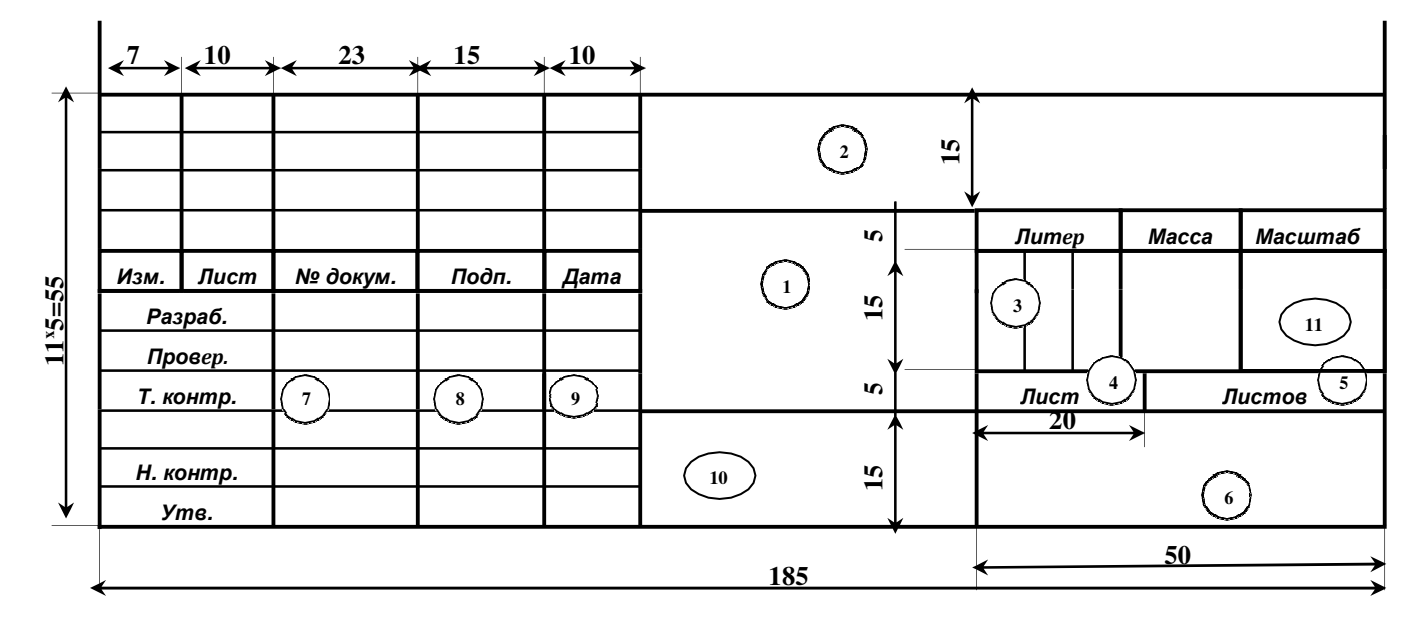

Рисунок 7.1 Форма 1 Основная надпись для чертежей и схем.

В графах основной надписи указывают:

В графе 1 - наименование темы курсового (дипломного) проекта (наименование чертежа).

В графе 2 - обозначение документа:

ХХ ХХХХ. ХХ. 00. ХХ ХХ ДП 2202.00.00.00 ПЗ,

- $(1)$   $(2)$   $(3)$   $(4)$   $(5)$   $(6)$
- где 1 курсовой проект КП, дипломный проект ДП
	- 2 шифр специальности 1806, 2101 и т.д.

3 - шифр предмета. Указывается только для КП, для ДП –00.

ЭО - электрооборудование

ЭС - электроснабжение

ЭП - экономика производства

АП - автоматизация производственных процессов

ТОВ-Технология органических веществ

РА-ремонт автомобилей

ТО-техническое обслуживание автомобилей

МЭ-монтаж наладка и эксплуатация

4 - резервный (не заполняется)

5 - шифр одного из разделов курсового (дипломного) проекта (заполняется только на основной надписи последующих листов):

ОО - содержание, введение, литература

ОЧ - общая часть

СП - специальная часть

ЭП - экономика, организация и планирование производством

ОТ - охрана труда, прот ивопожарная защита

ОП - охрана природы

РР - расчёт:

6 - шифр документа:

ПЗ - пояснительная записка

ВО - чертеж общего вида

СБ - сборочный чертёж.

В графу 3 - литеру (для учебных заведений присваивается литер У). Для Дипломного проекта- литер ДП.

В графу 4 - порядковый номер листа пояснительной записки или чертежа.

В графу 5 - общее количество листов пояснительной записки или проекта.

В графу 6 - наименование учебного заведения и наименование группы.

В графу 7 - фамилии учащихся и других лиц, подписавших данный документ.

В графу 8 - подписи лиц, указанных в графе 1.

В графу 9 - дата подписания пояснительной записки или чертежа.

В графу 10 обозначение материала детали (графу заполняют только на чертежах).

В графу 11 - масштаб.

Остальные графы не заполняются.

7.3 Основная надпись для текстовых документов (рисунок 7.2).

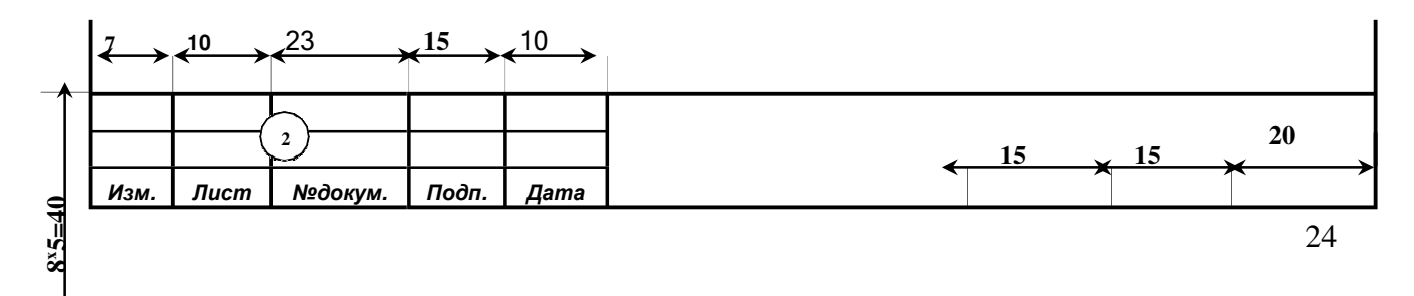

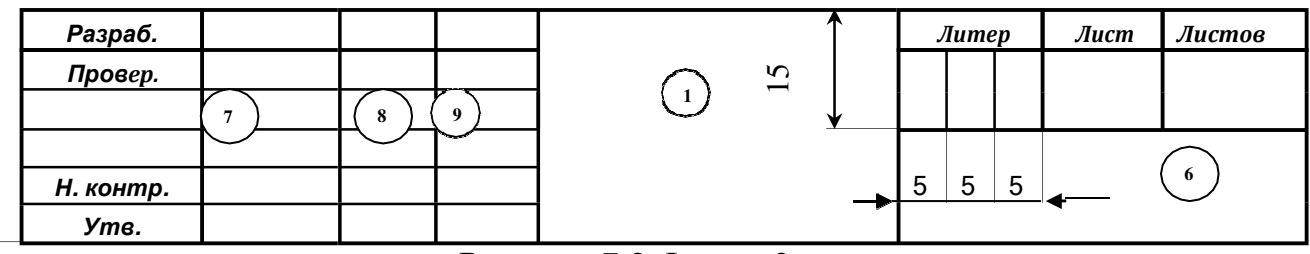

Рисунок 7.2 Форма 2

7.4 Все последующие листы документов и чертежей должны иметь надпись по форме 2а в соответствии с рисунком 7.3

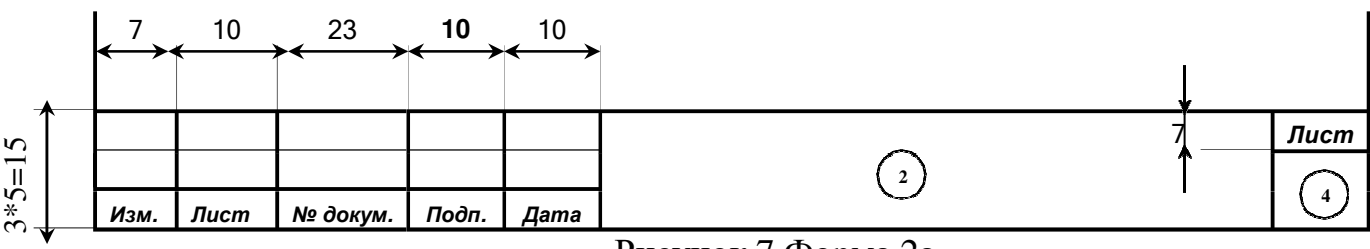

Рисунок 7 Форма 2а

В графах 7-10 Подписи и даты подписания должны быть выполнены только черными чернилами или тушью.

Элементы даты приводят арабскими цифрами в последовательности: 01.02.2005

# **8 ПРАВИЛА ОФОРМЛЕНИЯ ГРАФИЧЕСКОЙ ЧАСТИ**

8.1 К графическим документам относятся чертежи общего вида: сборочные, габаритные, монтажные, деталей, эскизы и схемы изделий, блоксхемы алгоритмов, структурные и функциональные схемы.

8.2 Содержание листов графических документов дипломных и курсовых проектов рассматривается на заседаниях методических комиссий и конкретизируется руководителем проекта по согласованию с консультантами разделов.

8.3 Чертежи и схемы дипломного или курсового проекта должны быть выполнены на стандартных форматах ГОСТ 2.301-68 с основной надписью по ГОСТ 2.104-68 в правом нижнем углу 8.4 При выполнении чертежей, эскизов, схем должны соблюдены правила, установленные ЕСКД, ЕСТД, СПДС и др. [2], [6]

8.5 Форма и порядок заполнения спецификации должны соответствовать основным требованиям ГОСТ 2.108-68. Дополнительные графы (за рамкой спецификации) по ГОСТ 2.104-68 можно не вычеркивать.

8.6 Чертежи строительной части дипломного проекта должны соответствовать требованиям государственных стандартов и нормативных документов по строительству.

8.7 До защиты проекта графические материалы хранятся в рулоне. После защиты складываются до формата А4 по ГОСТ 2.501-88.

# **9 ВЫПОЛНЕНИЕ ОТДЕЛЬНЫХ ЧЕРТЕЖЕ ДИПЛОМНОГО**

9.1 Правила выполнения схемы

9.1.1 Комплектация схемы.

Схему выполняют, как правило, по объекту, материальный расчет которого выполнен в соответствующем разделе пояснительной записки дипломного проекта.

На схеме изображают все элементы и устройства, необходимые для осуществления в объекте заданных провесов, а также все связи между ними, дающие детальное представление о принципах работы объекта.

Допускается включать в состав схемы технологические узлы, не охваченные материальным расчетом.

9.1.2 Построение схемы.

9.1.2.1 Схему выполняют без соблюдения масштаба, действительное пространственное расположение составных частей объекта не учитывают или учитывают приближенно.

9.1.2.2 Графические обозначения элементов и соединяющие их линии связи следует располагать на схеме таким образом, чтобы обеспечить наилучшее представление о структуре объекта и взаимодействии его составных частей.

Линии связи должны состоять из горизонтальных и вертикальных отрезков и иметь наименьшее количество изломов и взаимных пересечений. В отдельных случаях допускается применять наклонные отрезки линий связи, длину которых следует по возможности ограничивать

Расстояние между отдельными условными графическими обозначениями должно быть не менее 2 мм.

Расстояние между соседними параллельными линиями связи должно быть не менее 3 мм.

Линии связи должны быть показаны, как правило, полностью. Допускается обрывать линии связи, если они затрудняют чтение схемы.

Обрывы линий связи заканчивают стрелками. Около стрелок указывают места подключения, например, "В аппарат КЛ 4".

На линиях связи (трубопроводах) необходимо указывать направление потоков рабочей среды по ГОСТ 2. 784-96,, а также соединения и пересечения:

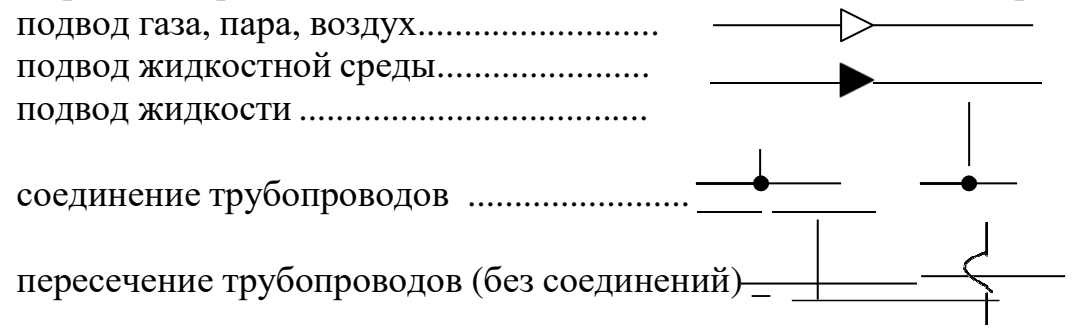

9.1.2.3. Линии связи (трубопроводы) как правило, объединяют в общие магистрали- коллекторы, от которых показывают линии связи к соответствующим элементам и устройствам (аппаратам).

Общие магистрали (коллекторы) вспомогательных трубопроводов (водяной пар, вода, конденсат, сжатый воздух, рассолы, азот и т. п.) обязательно должны быть на схеме.

Общие магистрали (коллекторы) чаще изображают в верхней части листа, на котором изображена схема. Допускается изображать газовые коллекторы в верхней, а жидкостные - в нижней части схемы.

Для отличия линий связи различного назначения применяют линии связи различной толщины. Рекомендуется линию связи целевого продукта выполнять сплошными основными линиями примерно в три раза толще, чем остальные линии. Кроме этого, линиям связи (трубопроводам) присваивают номера в соответствии с ГОСТ 14202-69

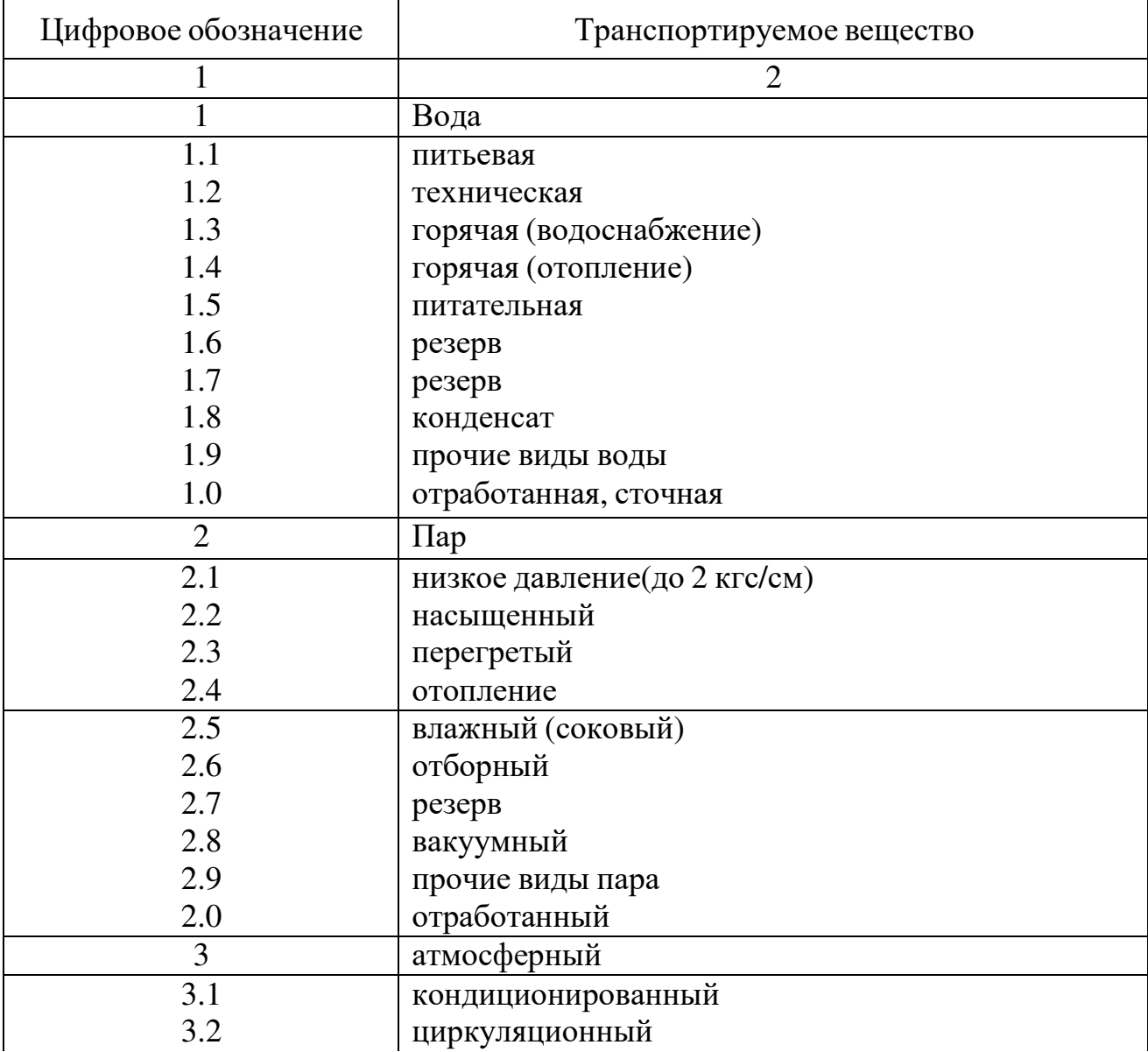

Таблица 9.1 –ГОСТ 14202-69.

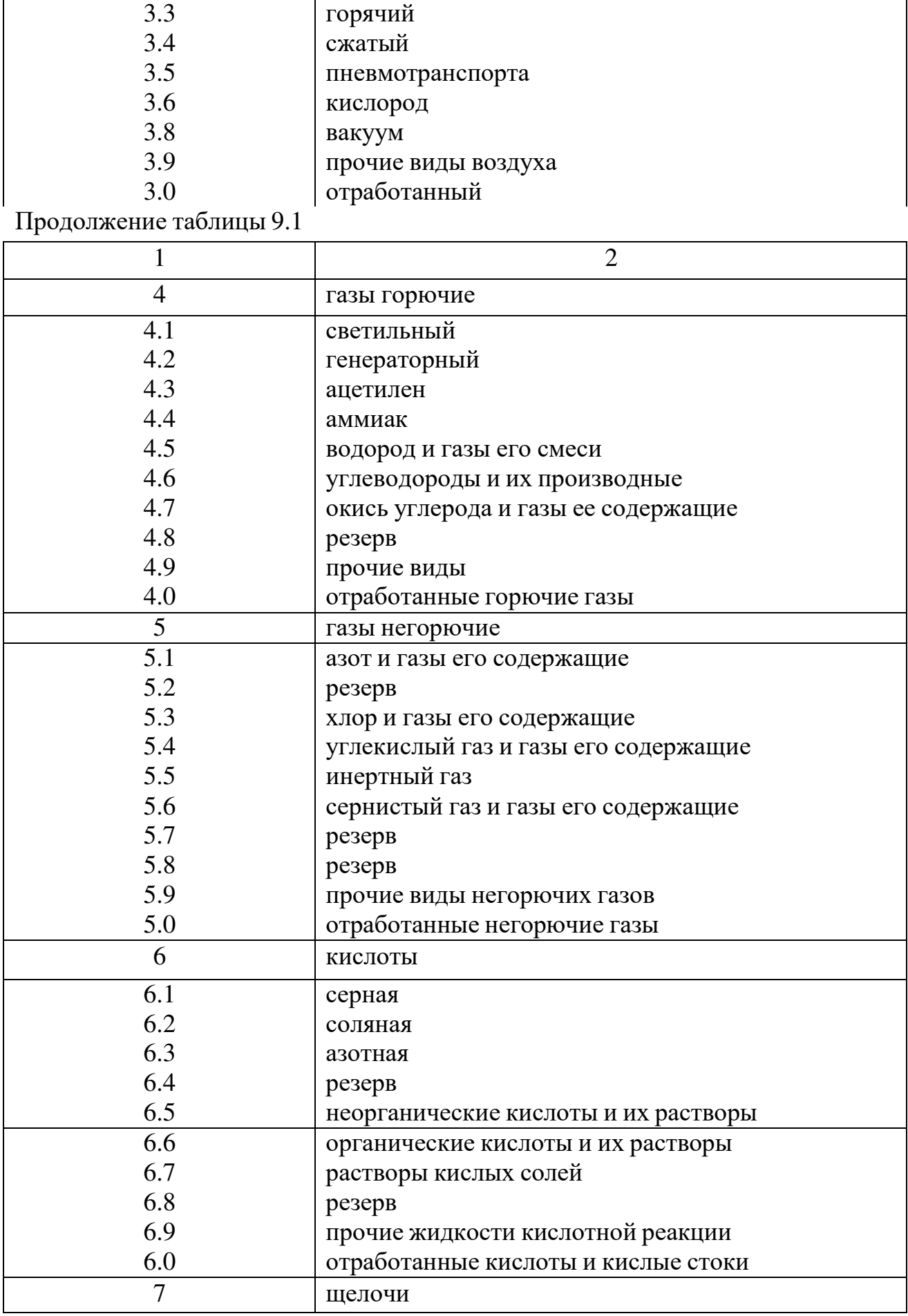

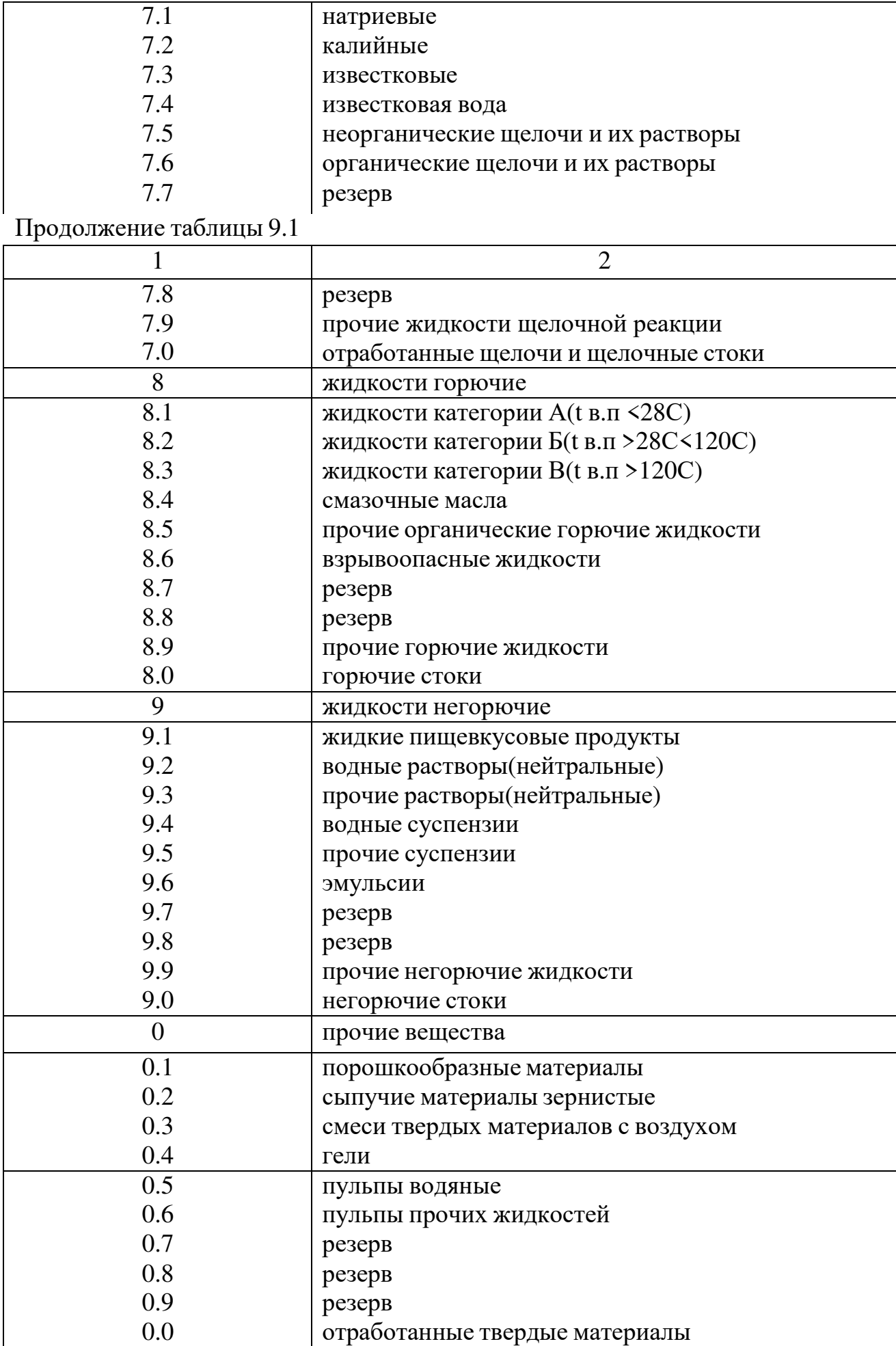

Таблица 9.2-Условные обозначения и наименование сред в трубопроводах 155

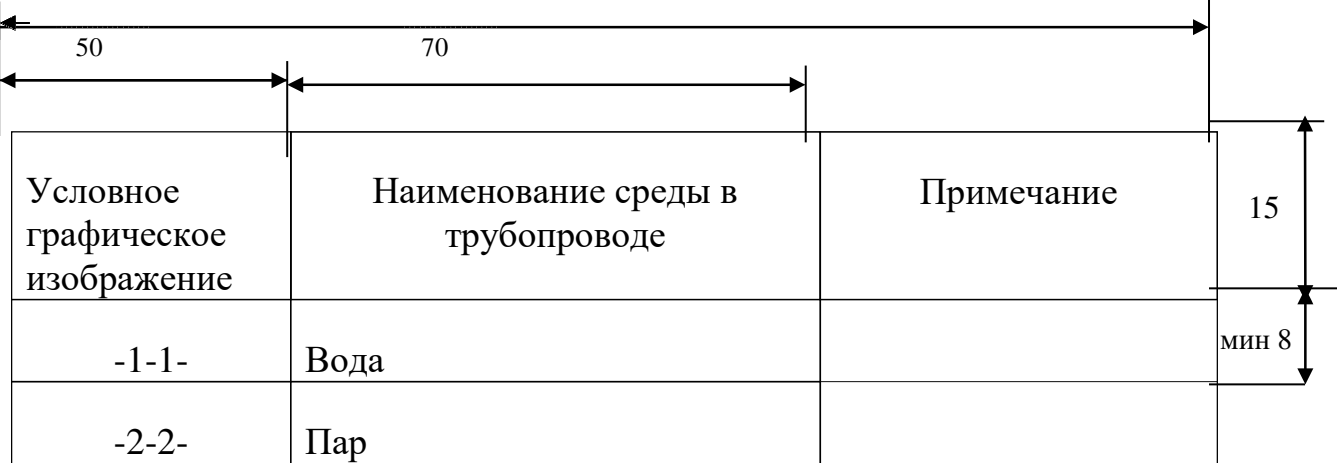

Рисунок 9.1. Условные обозначения и наименование сред в трубопроводах.

На линиях связи (трубопроводах) показывают арматуру согласно ГОСТ 2.785-70

9.1.2.4. Элементы и устройства в схемах показывают условными графическими обозначениями в соответствии с действующими стандартами:

- аппараты выпарные, теплообменные, колонные; отстойники и фильтры; аппараты сушильные - ГОСТ 2.788-74'гГОСТ 2.792-74;

- насосы, компрессоры, вентилятор и двигатели гидравлические и пневматические - ГОСТ 2.782-68;
- конденсатоотводчики ГОСТ 2.780-68;

устройства питающие и дозирующие - ГОСТ 2.794-79.

Допускается применять условные графические изображения, построенные по функциональным признакам, согласно ГОСТ 2.793-79, если отсутствует необходимость в пояснении специфических особенностей элементов и устройств.

9.1.2.5. Не стандартизированное оборудование показывают в виде упрощенного внешнего очертания эскиза, который должен отражать основные конструктивные особенности аппарата (элемента, устройства).

Условные графические обозначения элементов изображают на схеме в положении, в котором они приведены в соответствующих стандартах, или повернутыми на угол, кратный 90°, если в соответствующих стандартах отсутствуют специальные указания.

Допускается условные графические обозначения поворачивать на угол, кратный 45°, или изображать зеркально повернутыми.

9.1.2.6. Графические обозначения следует выполнять линиями той же толщины, что и линии связи (обычно от 0,2 до 1,0 мм). Рекомендуемая толщина линий от 0,3 до 0,4 мм.

9.1.3 Элементы, входящие в изделие и изображенные на схеме должны иметь обозначения буквенные, буквенно-цифровые и цифровые.

9.1.3.1 Буквенное обозначение должно представлять собой сокращенное наименование элемента, составленное из его начальных или характерных букв, например: клапан - К, дроссель –ДР.

Буквенные позиционные обозначения наиболее распространенных

элементов, аппаратов и оборудования приведены в таблице 9.3

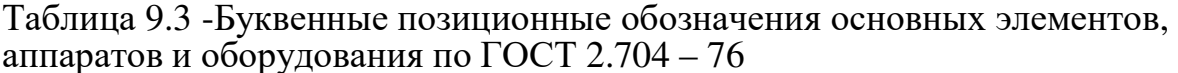

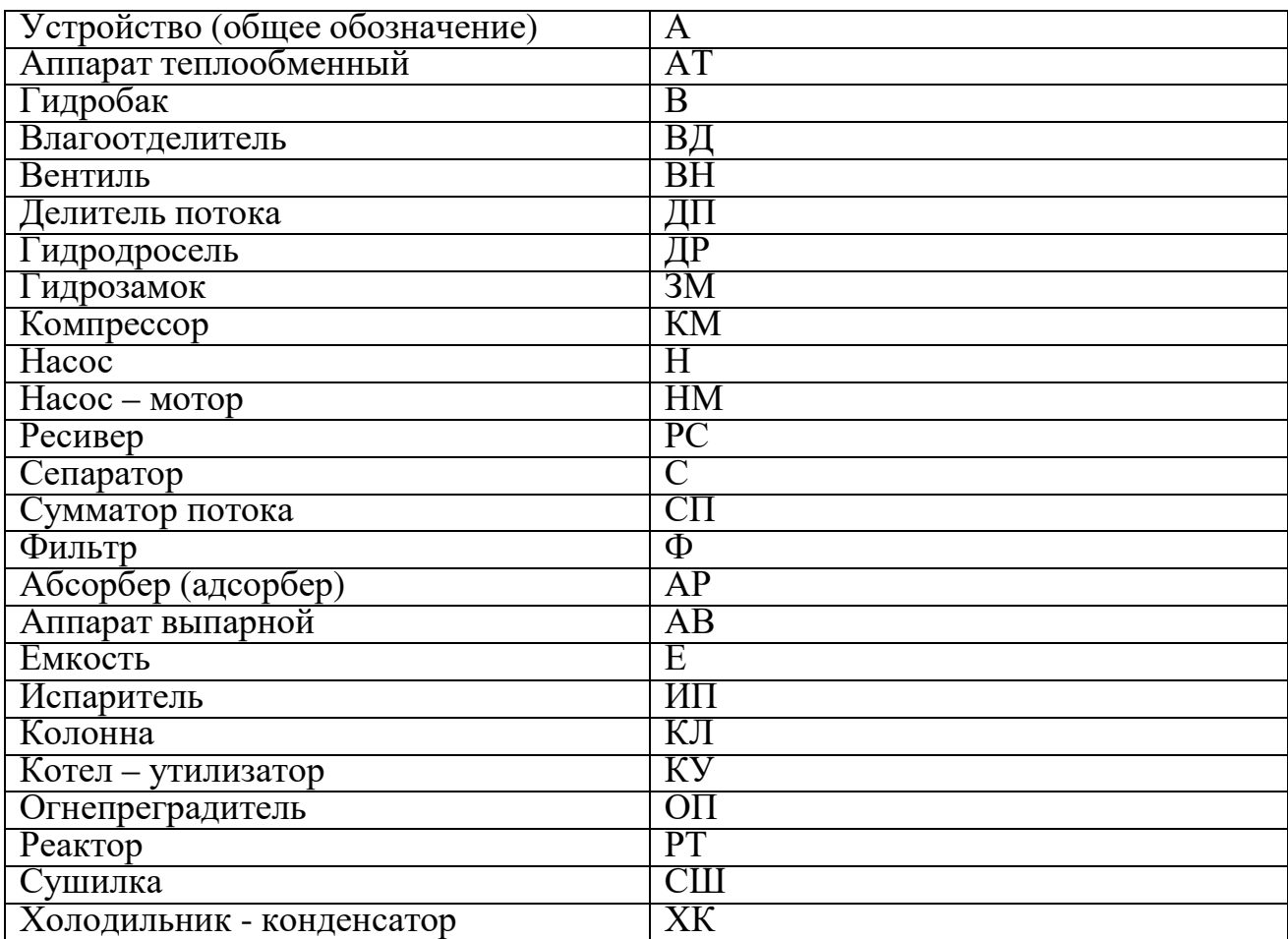

При отсутствии обозначений в перечне на поле схемы должны быть приведены соответствующие пояснения.

9.1.3.2 Буквенно-цифровые обозначения должны состоять из буквенного обозначения и порядкового номера, проставленного после буквенного обозначения.

9.1.3.3 Порядковые номера элементам или устройствам (аппаратам) присваиваются, начиная с единицы в пределах группы элементов или устройств, которым на схеме присвоено одинаковое буквенное позиционное обозначение, например: НІ, Н2, Н3, и т.д., Сl, С2, С3 и т.д. РТЗит.д.

9.1.3.4 Буквы и цифры в позиционных обозначениях на схеме выполняются одним размером шрифта.

9.1.3.5 Порядковые номера должны быть присвоены в соответствии с последовательностью

расположения элементов (устройств) на схеме сверху вниз в направлении слева направо.

9.1.3.6 Позиционные обозначения проставляют на схеме рядом с условными графическими обозначениями элементов и устройств с правой стороны вверху или над ними. Допускается проставлять позиционные обозначения непосредственно на аппаратах.

9.1.3.7 Данные об элементах (устройствах) должны быть записаны в перечень элементов (устройств). При этом связь перечня с условными графическими обозначениями элементов должна осуществляться через позиционные обозначения.

9.1.3.8 Перечень элементов помещают на поле листа I (схемы) и оформляют в виде таблицы в соответствии с рисунком 9.2:

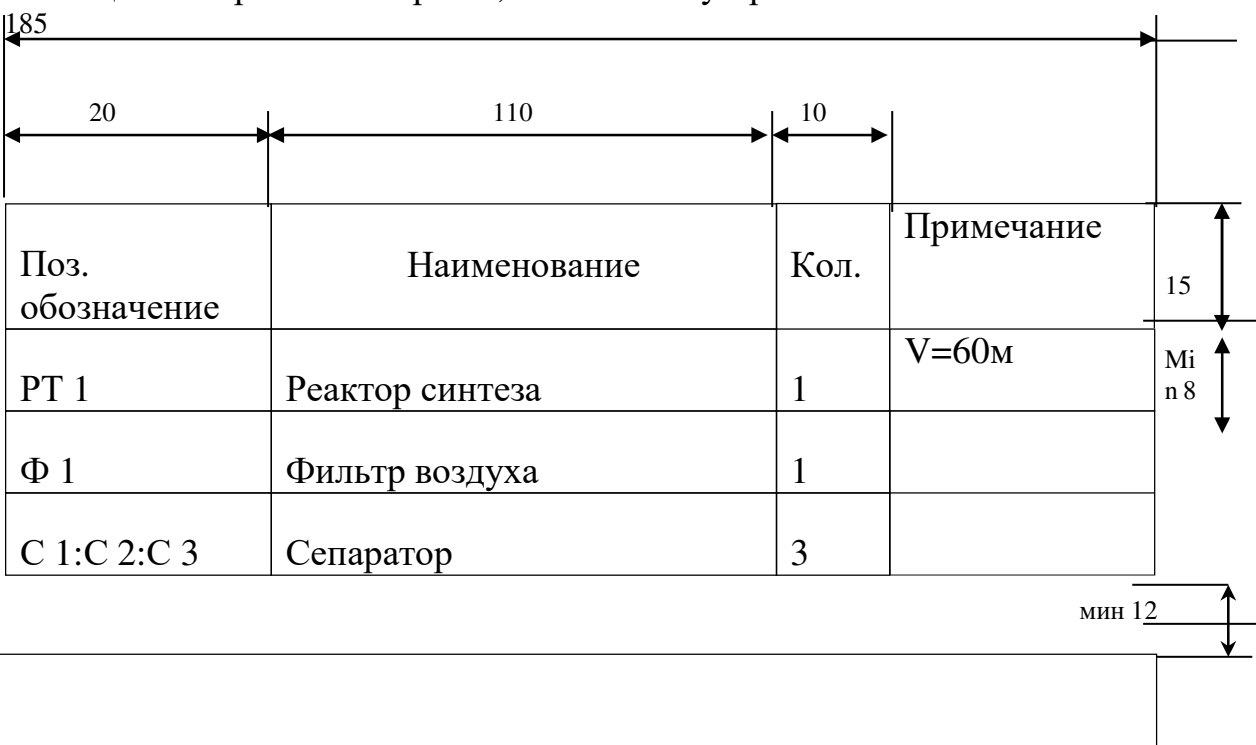

Таблица 9.4-Перечень аппаратов, элементов и устройств в схем

Основная надпись по ГОСТ 2.104-68.

Рисунок 9.2 Перечень аппаратов, элементов и устройства в схемах.

Допускается выполнять перечень элементов в виде самостоятельного документа на формате А 4 (размер сторон формата 210х 297 мм).

Если перечень элементов помещают на листе схемы, то его располагают над основной надписью. Расстояние между перечнем элементом и основной надписью должно быть не менее 12 мм.

Продолжение перечня элементов помещают слева от основной надписи, повторяя головку таблицы.

9.1.3.9 Элементы в перечень записывают группами в алфавитном порядке буквенных позиционных обозначений. В пределах каждой группы, имеющей одинаковые буквенные позиционные обозначения, элементы располагают по возрастанию порядковых номеров.

9.1.3.10 Элементы одного типа с одинаковыми параметрами, имеющие на

схеме последовательные порядковые номера, допускается записывать в перечень в одну строку. В этом случае в графу "Поз. Обозначение" вписывают только позиционные обозначения с наименьшим и наибольшим порядковыми номерами, например: Н 1...Н 5, а в графу "Кол.", общее количество таких элементов в соответствии с рисунком 9.2.

В нижней части листа необходимо оставить полосу шириной 120-150 мм, на которую впоследствии наносят условные изображения функциональной схемы автоматизации технологического узла объекта.

Допускается выполнение схемы в цветном варианте, причем цвет линий связи (трубопроводов) должен соответствовать существующим стандартам.

9.2. Правила выполнения чертежа общего вида.

9.2.1 Чертеж общего вида выполняют в карандаше по ГОСТ 2.119- 73 и ГОСТ 2. 120-73, устанавливающими требования к выполнению эскизного и технического проектов в масштабах 1:5, 1:10, 1:15, 1:25, т.е. в зависимости от размеров изображаемого аппарата (машины) и сложности конструкции.

9.2.2 Чертеж общего вида, как правило, содержит изображение аппарата (машины), необходимые виды, разрезы, сечения, дающие полное представление об его устройстве; основные размеры - конструктивные и габаритные; вид сверху или схему расположения штуцеров, лап, люков и т.п.; таблицу назначения штуцеров, лап, люков и т.п.; техническую характеристику и перечень составных частей аппарата.

9.2.3 На изображении чертежа общего вида допускается показывать условно смещенными штуцера, люки, бобышки, гильзы для термопар, патрубки для отбора давления и т.п., не изменяя масштаба их расположения по высоте (длине) аппарата.

На виде аппарата сверху показывают действительное расположение штуцеров, люков, бобышек и т.п. В этом случае на поле чертежа (вблизи вида сверху) выполняют примечание: "Истинное расположение штуцеров, лап, бобышек и т.п.

При отсутствии вида сверху показывают схему расположения штуцеров, люков, бобышек и т.п., указанных на главном виде аппарата. В этом случае над схемой выполняют надпись: "Схема расположения штуцеров, люков, бобышек и т.п.", а на поле чертежа (вблизи схемы) делают примечание: "Истинное расположение штуцеров, люков, бобышек и" т.п.

Штуцера, люки, гильзы для термопар, патрубки для отбора давления и т.п. на главном изображении и на виде аппарата сверху (схеме расположения) обозначают условно на продолжении их осей либо линиями-выносками, над полками которых наносят буквы русского алфавита (кроме букв 3, И, О, Ъ, Ы, Ь). Сначала буквами обозначают изображения, виды, разрезы, сечения, а затем штуцера, люки, бобышки и т.п. В случае недостатка букв применяют цифровую индексацию, например: "А1", "Б1" и т.д. Одинаковые элементы (например, гильзы для термопар) индексируют двумя цифрами (например, "К1-8").

Таблицу назначения штуцеров, люков, гильз для термопар, патрубков отбора давления и т.п. рекомендуется выполнять в соответствии с рисунком 9.3

| 160  |                      |                       |                  |                            |        |   |
|------|----------------------|-----------------------|------------------|----------------------------|--------|---|
| 12   | 84                   | 10                    | 18               | 18                         |        |   |
|      |                      |                       |                  |                            |        |   |
| ение | Обознач Наименование | Кол.                  | условн<br>ое Ду, | Проход Давление усл.<br>Py |        | 8 |
|      |                      |                       | <b>MM</b>        | <b>MNA</b>                 | кгс/см |   |
| Б    | Вход продукта        |                       | 150              | 0,80                       | 8,0    |   |
| B    | Вход конденсата      | 4                     | 50               | 0, 15                      | 1,5    |   |
|      |                      | <b>Duovinoi</b> k 0.2 |                  |                            |        |   |

Рисунок 9.3

Над таблицей помещают заголовок "ТАБЛИЦА ШТУЦЕРОВ"

9.2.4 В технической характеристике могут указываться: назначение аппарата; вместимость номинальная и рабочая; производительность; площадь поверхности теплообмена (для изотермических реакторов); рабочее давление и температура среды; токсичность, взрывоопасность, пожароопасность среды, а также другие необходимые данные.

9.2.5 Перечень составных частей аппарата (машины) выполняют в виде таблиц, которые размещают двумя способами:

На чертеже общего вида над основной надписью, причем последняя строка перечня составных частей в таблице не должна доходить до основной надписи на расстояние менее 12 мм в соответствии с рисунком 9.2).

- На отдельных листах формата А4 с основной надписью по ГОСТ 2.104-68, форма 2

Номера позиций составных частей аппарата (машины) указывают на полках линий-выносок в соответствии с перечнем основных частей. Заполнение графы "Наименование" производят в соответствии с ГОСТ 2.108-68 сверху вниз по разделам в такой последовательности:

сборочные единицы;

- детали;
- стандартные изделия.

Таблица 9.5-Перечень составных частей аппарата для чертежа общего вида.

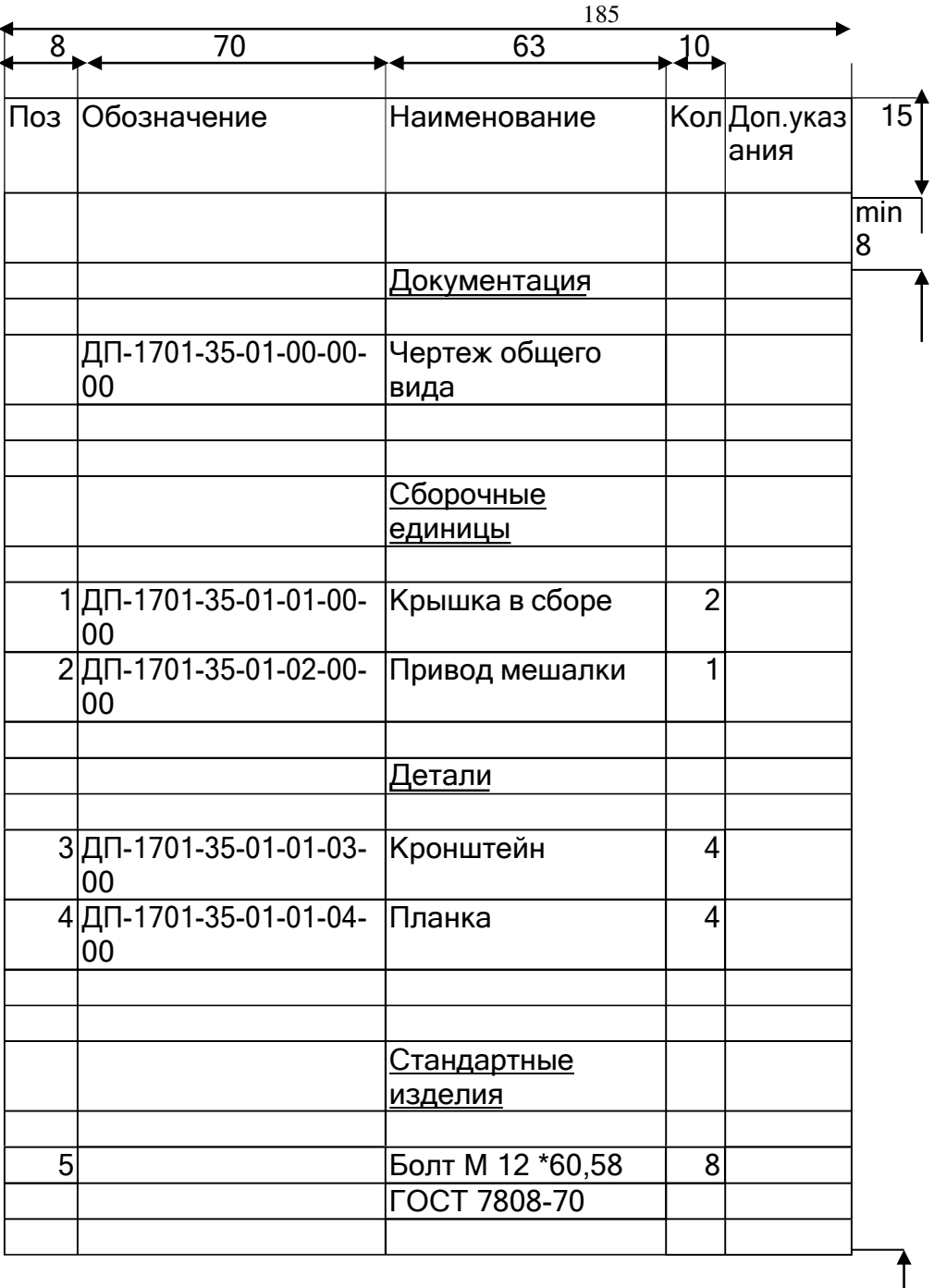

min1 2

Основная надпись по ГОСТ 2. 104-68

Рисунок 9.4-пример заполнения перечня составных частей.

Наличие тex или иных разделов определяется состав специфицируемого изделия (аппарата, машины) и рассматривается совместно с руководителем дипломного проекта.

Графа "Обозначение" в перечне, как правило, не заполняется. Пример заполнения перечня составных частей -см. рисунок 9.4

3 Правила выполнения монтажного чертежа комплексов (оборудования).

3.1 Современная химическая установка - это комплекс зданий и сооружений, в которых размещается оборудование, не входящее в состав технологической схемы.

Оборудование можно размещать на открытых площадках (открытая компоновка) и в закрытых производственных зданиях (закрытая компоновка).

По закрытому варианту все оборудование расположено внутри закрытых зданий, одно-или многоэтажных. Шаг колонн в закрытых помещениях, как правило, составляет 6 и 12 метров, а высота этажей обычно 4,2; 4,8; 6,0 м. Для одноэтажных зданий шаг колонн 6-12 метров, пролет 12-36 м, а высота 6; 6,6; 7,2; 8,4; 9,6; 10,8; 12; 13,2; 14,4; 15,6; 16,8; 18; 19,2; 20,4; 21,6; 22,8; 24,0 м.

На практике чаще всего встречается смешанный вариант компоновки, следовательно, учащийся-дипломник должен уметь выполнять чертежи обоих компоновочных решений.

9.3.2 Монтажный чертеж комплексов (оборудования) выполняют в масштабах 1:200, 1:100, 1:50. Компоновку оборудования показывают в планах и разрезах расположения оборудования.

9.3.3 Чертеж плана этажа или межэтажного перекрытия (в случае расположения оборудования на этажерке вне здания) представляет собой горизонтальный разрез здания.

или этажерки плоскостью на определенной отметке, например, отм.  $\pm 0,000$ , на которой расположено технологическое оборудование.

9.3.4 Для обозначения на чертеже изображений ( видов, разрезов, сечений) , поверхностей, размеров и других элементов изделия применяют прописные буквы русского алфавита, за исключением букв Й, О, Х. Ъ, Ы, Ь.

Буквенные обозначения присваивают в алфавитном порядке без повторения и, как правило, без пропусков, независимо от количества листов чертежа. Предпочтительно обозначать сначала изображения.

В случае недостатка букв применяют цифровую индексацию, например: «А»; «Б- Б».

Буквенные обозначения не подчеркивают.

9.3.5 Размер шрифта буквенных обозначений должен быть больше размера цифр размерных чисел, применяемых на том же чертеже, приблизительно в два раза.

9.3.6 Масштаб изображения на чертеже, отличающийся от указанного в

основной надписи, указывают непосредственно после надписи, относящейся каша изображению, например:

 $A-A(1;1); B(5;1); A(2;1).$ 

Если на чертеже отыскание дополнительных изображений (сечений, разрезов, дополнительных видов, выносных элементов) затруднено вследствие большой насыщенности чертежа или выполнения его надвух и более листах, то у обозначения дополнительных изображений указывают номера листов или обозначения зон, на которых эти изображения помещены (рисунок 9.5)

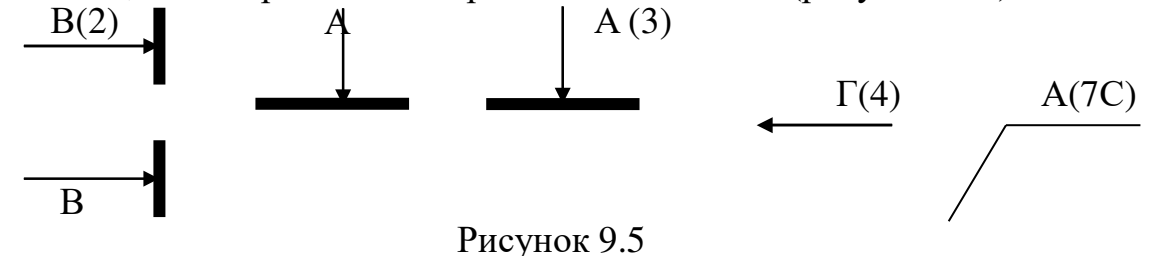

9.3.7 Разрезы следует выполнять таким образом, чтобы основной аппарат, на который выполняют чертеж общего вида обязательно попал в разрез.

Если основной аппарат располагают в планах на разных отметках по высоте, то следует показать план расположения лишь 'на той отметке, где основной аппарат находится в соседстве с наиболее важным оборудованием технологического узла проектируемого объекта.

9.3.8 Оборудование на монтажном чертеже комплексов изображается без трубопроводной связки.

9.3.9 В случае отсутствия чертежа разреза многоэтажной этажерки или здания число чертежей планов этажей или межэтажных перекрытий должно быть достаточным на различных отметках по высоте, чтобы показать высотное расположение основного оборудования технологического узла.

9.3.10 Так как на монтажном чертеже комплексов (оборудования) планы и разрезы расположения оборудования совмещают со строительной частью, то элементы зданий, сооружений, строительных конструкций выполняют по ГОСТ 21.107-78.

Оборудование изображают упрощенно, показывая его контурные очертания в соответствии с ГОСТ 2. 109-73, а также производит разбивку осей.

Горизонтальные оси обозначаются заглавными буквами русского алфавита (А, Б, В и т. д.), заключенными в окружности диаметром от 8 до 10 мм.

На чертежах разрезов зданий и этажерок необходимо указывать отметки уровня расположения оборудования знаком уровня. \*\* Знак уровня по ГОСТ 21.105-803.7.

9.3.11 Внутри контура плана показывают размеры оборудования (габаритные), а также указывают привязочные размеры к осям колонн. Если оборудование находится в помещении - показывают длину и ширину каждого помещения.

Размеры наносят в соответствии с ГОСТ 2.307-68. При нанесении

размеров между колоннами-стойками на этажерках и колоннами зданий взамен стрелок применяют засечки.

9.3.12 Каждому аппарату, сосуду, машине и т. п., изображенному на монтажном чертеже комплексов (оборудования) присваивают буквенноцифровое позиционное обозначение.

Аппараты, сосуды, машины и т.п., входящие в состав технологической схемы (лист 1), должны иметь те же буквенно-цифровые позиционные обозначения, которые им присвоены ранее и которыми они обозначены на технологической схеме.

9.3.13 Буквенно-цифровые позиционные обозначения проставляют на чертеже рядом с изображенными аппаратами, сосудами, машинами и т. п. Допускается проставлять позиционные обозначения непосредственно на изображаемых аппаратах, сосудах и т. п.

Элементы и устройства (аппараты, сосуды, машины и т. п.), которым присвоены номера, записывают в перечень элементов в виде таблицы, заполненной сверху вниз. Форма таблицы аналогична форме таблицы для перечня элементов схемы в листе 1 в соответствии с рисунком 9.2

Перечень элементов располагают над основной надписью на поле чертежа, причем расстояние между перечнем элементов чертежа планов и разрезов расположения оборудования и основной надписью должно быть не менее 12 мм.

Текстовую часть, помещенную на поле чертежа располагают над основной надписью. Между текстовой надписью и основной надписью не допускают помещать изображение, таблицы и т. д.

На чертеже изделия все таблицы размещаются на свободном месте поля чертежа справа от изображения или ниже его, кроме стандартных установленных таблиц (зубчатого колеса, червяка).

9.3.14 Технические требования на чертежах излагают, группируя вместе однородные и близкие по своему характеру требования, по возможности в следующей последовательности:

а) требования, предъявляемые к материалу, заготовке, термической обработке и каша свойствам материала готовой детали (электрические, магнитные, диэлектрические, твердость, влажность, гигроскопичность и т. д.), указание материалов – заменителей;

б) размеры, предельные отклонения размеров, формы и взаимного расположения поверхностей, массы и т. д.;

в) требования каша качеству поверхностей, указания об их отделке, покрытии;

г) зазоры, расположение отдельных элементов конструкции;

д) требования, предъявляемые каша настройке и регулированию изделия;

е) другие требования каша качеству изделий, например:бесшумность,

виброустойчивость самоторможение и т. д.;

ж) условия и методы испытаний;

з) указания о маркировании и клеймении;

и) правила транспортирования и хранения;

к) особые условия эксплуатации;

л) ссылки на другие документы, содержащие технические требования, распространяющиеся на данное изделие, на не приведенные на чертеже.

9.3.15 Пункты технических требований должны иметь сквозную нумерацию. Каждый пункт технических требований записывают с новой строки.

9.3.16 Заголовок "Технические требования" не пишут.

9.3.17 В случае, если необходимо указать техническую характеристику изделия, ее размещают отдельно от технических требований, с самостоятельной нумерацией пунктов, на свободном поле чертежа под заголовком "Техническая характеристика". При этом над техническими требованиями помещают заголовок "Технические требования". Оба заголовка не подчеркивают.

9.3.18 Приступая к разработке и выполнению объемно-планировочного решения проектируемого объекта, дипломник должен иметь четкое представление о схеме производства и достаточную информацию о различном оборудовании, закладываемом в проект.

# ПРИЛОЖЕНИЕ Г (справочное)

# Пример оформления листа «Содержание»

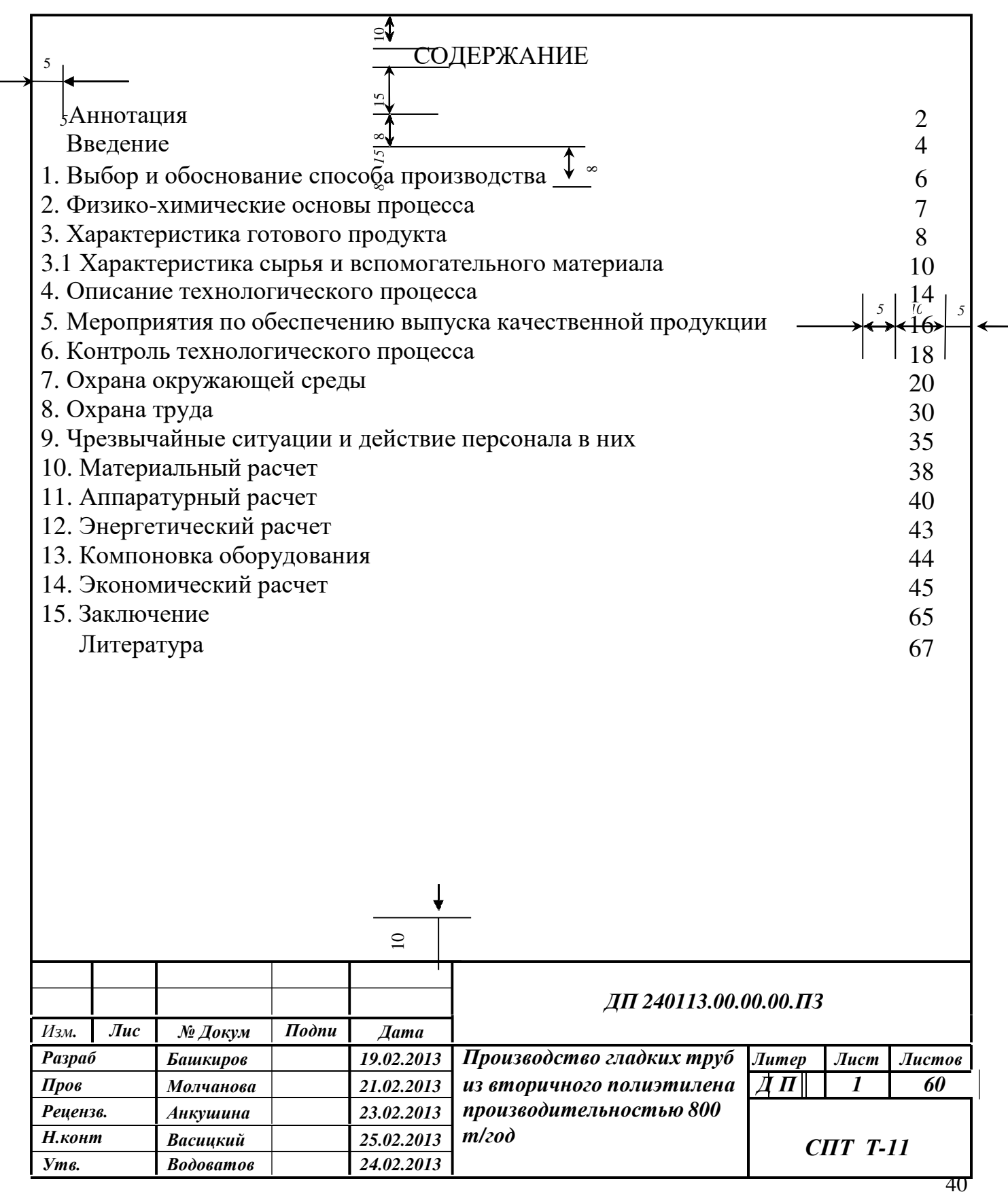

#### ПРИЛОЖЕНИЕ Е (справочное)

#### Пример оформления листа расчетов

2.2.1 Расчет решетки для очистки сточных вод от пироксилина. Решетка устанавливается на выходе из отстойников. Данные для расчета: Расход воды на одну решетку  $-$  O=0,185 m<sup>3</sup>/c  $K$ оэффициент сжатия струи  $K_1=0.9$ Коэффициент, учитывающий уменьшение площади живого сечения потока  $K_2=0.7$  $K$ оэффициент загрязнения решетки - K<sub>3</sub>=0,8 Площадь решетки F,м $^2$  вычисляется по формуле:  $F = \frac{Q}{(6, c.40)}$  /6, *c*.40 / (2.1) [6, c.40]  $VK_1 K_2 K_3$ где V –скорость втекания воды в водоприёмные отверстия, м/с V=0,2м/с  $F = \frac{0.85}{1,85} = 1.85$ 0,2 0,9 0,7 0,8 По типоразмерам принимаются две решетки квадратной формы размером 1,4х1,4 м, с площадью одной решетки 1,96 м<sup>2</sup>.

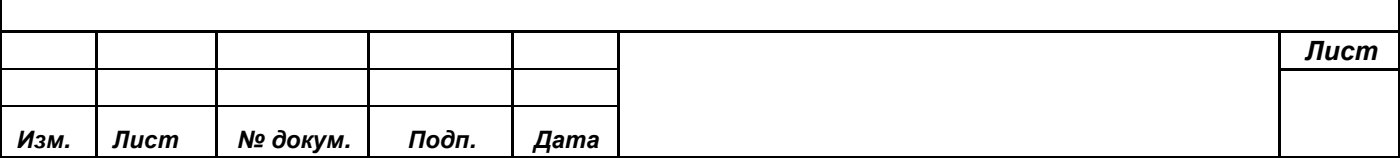